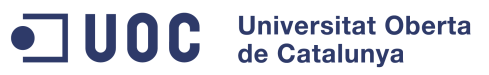

institut vidreres o<del>oton n</del>

# **Màster universitari en Programari Lliure Treball final de màster**

# **Renovació del sistema de gestió d'assistència a l'Institut de Vidreres**

**Administració web i comerç electrònic Autor: Joan Rodríguez Bellido Consultor UOC: Javier Noguera Tutor extern: Lluís Hernández Curs 2013-2014**

Es garanteix permís per a copiar, distribuir i modificar aquest document segons els termes de la GNU Free Documentation License, Version 1.3 o qualsevol de posterior publicada per la Free Software Foundation, sense seccions invariants ni texts de coberta anterior o posterior. Es disposa d'una còpia de la llicència en l'apartat "GNU Free Documentation License" de l'annex d'aquest document.

## <span id="page-2-0"></span>**1. Resum**

Una de les tasques que ha de realitzar el professorat dels centres docents és controlar l'assistència de l'alumnat i fer arribar als tutors les incidències que es produeixen a classe.

Aquest projecte consisteix en la renovació del sistema informàtic encarregat de la gestió de les faltes d'assistència i incidències de l'alumnat.

Respecte a la renovació del maquinari, inicialment es volia desplegar una tauleta electrònica per a cada professor però, després de la reducció del pressupost inicial, es va decidir que els professors utilitzin els seus **telèfons mòbils** intel·ligents personals.

Respecte al programari, es va prioritzar l'adaptació d'una aplicació existent per sobre d'un nou desenvolupament. Es va decidir que la millor opció era **ghap** [1], una aplicació web feta a mida per en Daniel Herrera per a l'Institut Cendrassos de Figueres. Aquest aplicació compleix la majoria dels nostres requeriments.

Aquesta aplicació, però, no permet passar llista amb una tauleta electrònica o un telèfon intel·ligent. Per tant, l'adaptació de ghap a pantalles petites i tàctics esdevé el nucli d'aquest projecte.

Fruit de la col·laboració amb el desenvolupador principal per realitzar aquestes modificacions neix un nou programa, **django-aula** [2]. Aquesta aplicació no és una nova branca *(fork)*, sinó una evolució de ghap, i passa de ser una aplicació "a mida" a ser un sistema flexible que pot adaptar-se a les necessitats de qualsevol escola o institut.

La metodologia de desenvolupament utilitzada ha estat la d'espiral: s'han realitzat cicles de desenvolupament per a cada requeriment, obtenint un prototipus al final de cada cicle.

Aquesta aplicació està programada en **Python** i totes les modificacions que s'hi han realitzat s'han afegit al seu repositori públic (**GitHub**). Abans, però, ha calgut realitzar un intens procés d'autoformació en les tecnologies en les que es basa django-aula, desconegudes per mi fins llavors.

Gràcies a les aportacions que s'han fet a django-aula en el marc d'aquest projecte, l'aplicació és capaç de redistribuir automàticament els elements de la seva pàgina web en funció de la mida de la pantalla, i està adaptada a les pantalles tàctils com a forma d'interacció.

A part de la renovació de la interfície gràfica, també s'han realitzat algunes adaptacions menors, i s'han corregit alguns errors de l'aplicació.

La implantació s'ha realitzat sobre un sistema operatiu **Debian GNU/Linux** a una màquina virtual en un servidor existent al centre.

Per tal que l'aplicació compleixi la normativa vigent referent a la protecció de dades personals (**LOPD** [3]), s'ha configurat el servidor per a que la interacció amb l'aplicació sigui mitjançant el protocol segur **HTTPS**.

Donat que la documentació per realitzar la implantació era força escassa, s'ha aprofitat per crear manuals durant la seva realització.

Degut a l'anul·lació de la renovació del maquinari per passar llista, a la utilització d'un programari lliure gratuït, i a la implantació del sistema en un servidor de màquines virtuals existent, aquest projecte s'ha realitzat amb un **cost de 0€**.

# **Taula de continguts**

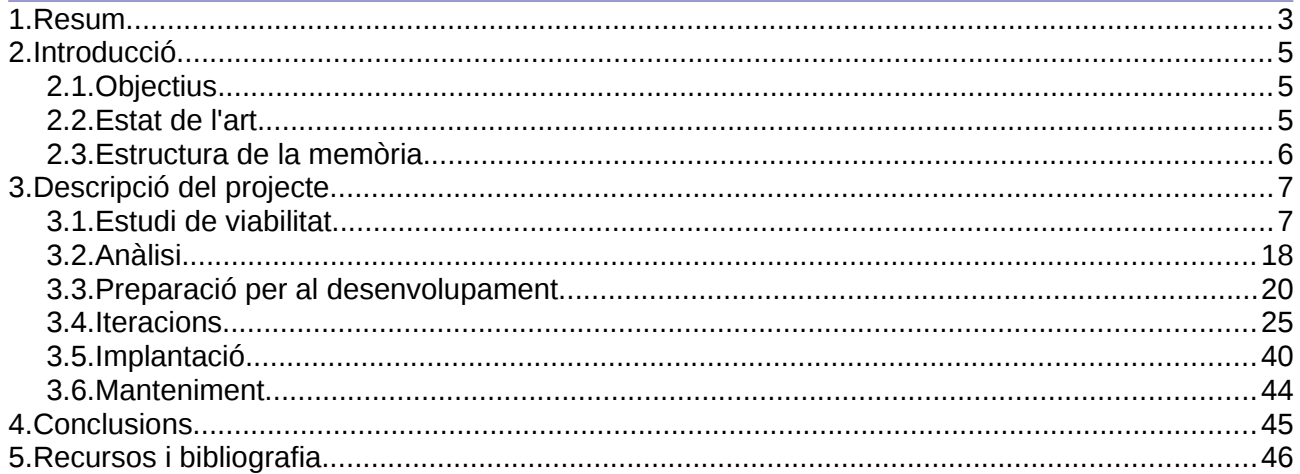

# <span id="page-4-0"></span>**2. Introducció**

El professorat de l'institut, com a part de les seves tasques, ha de controlar l'assistència de l'alumnat i fer arribar als tutors dels grups les incidències que es produeixin a classe, tant les que tenen a veure amb faltes de comportament (com, per exemple, les faltes de respecte), com les relacionades amb la dinàmica docent (com, per exemple, no haver fet els deures).

A més, l'equip directiu (cap d'estudis) ha de prendre mesures disciplinàries segons les faltes acumulades per a cada alumne.

El projecte consisteix en renovar el sistema informàtic encarregat de gestionar l'assistència i les incidències de l'alumnat, tan el maquinari com el programari.

#### <span id="page-4-1"></span>**2.1. Objectius**

Tenint en compte que s'ha d'implantar un nou sistema informàtic complet, els objectius es poden dividir entre la renovació del maquinari i la del programari.

#### **2.1.1. Maquinari**

Respecte a la renovació del maquinari que utilitzarà el professorat per gestionar les faltes d'assistència i incidències, caldrà fer:

- Estudi comparatiu: caldrà valorar els diferents dispositius existents al mercat i escollir el que s'adapti millor a les nostres necessitats.
- Adquisició: s'haurà de realitzar la compra dels dispositius escollits.
- Implementació: els dispositius hauran de configurar-se i lliurar-se als usuaris.

#### **2.1.2. Programari**

En la renovació del programari tenim els següents objectius a complir:

- Recerca: es valoraran els diferents programes existents per passar llista i posar incidències en centres docents.
- Adaptació: el programari escollit haurà d'adaptar-se a les necessitats de l'institut.
- Implementació: el programari haurà d'instal·lar-se en l'entorn de producció per poder-lo utilitzar.
- Formació: caldrà explicar als usuaris com han de fer servir el nou sistema.

#### <span id="page-4-2"></span>**2.2. Estat de l'art**

Els sistemes actuals més avançats per a la gestió d'assistència i incidències de l'alumnat que s'adapten a les necessitats dels centres docents de Catalunya han estat valorats a l'estudi de viabilitat com a possibles alternatives de solució per a la renovació del sistema. S'han estudiat tant els sistemes basats en programari lliure com els comercials.

La seva arquitectura sol ser client-servidor:

- Servidor: alguns sistemes permeten decidir si el servidor estarà allotjat al propi centre educatiu (millor temps de resposta) o al núvol (facilita l'accés extern i el manteniment), mentre que d'altres només ofereixen una de les dues alternatives.
- Clients: la última tendència és que el sistema sigui multiplataforma, executant-se com una

aplicació web que s'adaptarà al tipus de client que s'utilitzi: ordinador personal, tauleta, telèfon intel·ligent, etc...

#### <span id="page-5-0"></span>**2.3. Estructura de la memòria**

Aquesta memòria està formada pels següents capítols:

#### **Resum**

Breu resum del projecte.

#### **Introducció**

En aquesta Introducció al projecte s'exposen els objectius, l'estat de l'art i l'estructura de la memòria del projecte.

#### **Descripció del projecte**

Es descriuen les fases per les quals ha passat el procés de desenvolupament: estudi de viabilitat, anàlisi, disseny, desenvolupament, implantació i manteniment.

Per reflectir el desenvolupament iteratiu que s'ha portat a terme en aquest projecte, les fases d'anàlisi, disseny i desenvolupament estan agrupades per objectius en diferents "iteracions".

#### **Conclusions**

S'inclouen les conclusions finals, els objectius aconseguits i no aconseguits i les possibilitats d'ampliació del treball.

#### **Recursos i bibliografia**

Referències bibliogràfiques i altres recursos utilitzats per a la realització del projecte.

#### **Annexos**

En els annexos, que es troben en un document a part, s'han inclòs els manuals d'instal·lació creats durant la implantació del sistema a l'Institut de Vidreres, i la llicència d'aquesta memòria.

# <span id="page-6-0"></span>**3. Descripció del projecte**

### <span id="page-6-1"></span>**3.1. Estudi de viabilitat**

#### **3.1.1. Establiment de l'abast del sistema**

L'Institut de Vidreres és un centre d'ensenyament secundari que imparteix els següents ensenyaments: Educació Secundària Obligatòria, Batxillerat i el Cicle formatiu de grau mitjà en Sistemes Microinformàtics i Xarxes.

Durant la dinàmica habitual de les classes es produeixen algunes situacions provocades per l'alumnat que cal que els docents registrin. Aquestes situacions poden dividir-se en tres categories:

- Faltes d'assistència: alumnes que arriben amb retard o que falten durant tot el temps que dura la classe.
- Incidències que afecten a la docència: situacions en les que l'alumnat no té un comportament correcte però que no afecten al desenvolupament general de la classe, com deixar-se el material oblidat a casa o no fer les tasques que encomana el professor/a.
- Incidències disciplinàries: situacions en les que l'alumnat té un comportament incorrecte i afecten al desenvolupament de la classe, com faltes de respecte al professor o a la resta dels companys.

L'Institut de Vidreres vol que hi hagin dues categories ben diferenciades pels tipus d'incidències perquè les que afecten a la docència únicament tindran una repercussió en la qualificació de la matèria, i les disciplinàries, en canvi, provocaran mesures més greus (com expulsió de l'aula, obertura d'expedients disciplinaris, etc...).

La forma tradicional de gestionar aquesta informació és mitjançant folis que els professors omplen cada hora de classe, i que després el tutor de cada grup gestiona per saber els problemes de comportament o les faltes d'assistència de cadascun dels seus alumnes tutorats. Tot i ser un sistema molt senzill d'implantar, la compartició de la informació i la necessitat de fer manualment els informes de cada alumne ho fa molt farragós.

Donades les mancances del sistema tradicional, l'Institut de Vidreres està utilitzant un sistema informàtic per gestionar l'assistència i les incidències de l'alumnat. Actualment, però, tant el maquinari com el programari d'aquest sistema ha quedat obsolet.

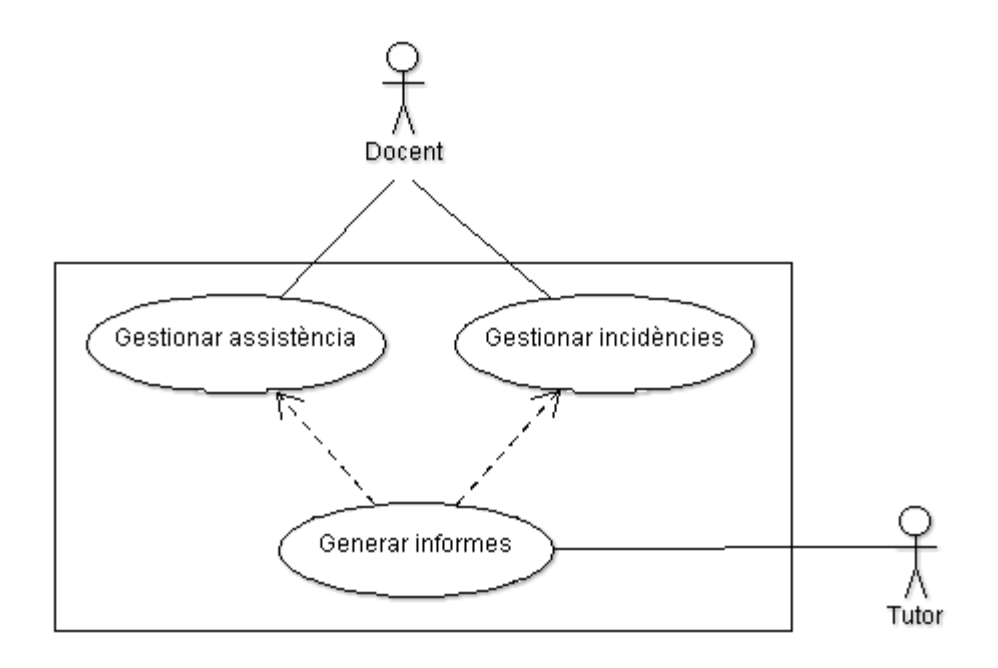

*Taula 1: Descripció general del sistema*

Des del punt de vista econòmic, es procurarà que la renovació impliqui la menor despesa possible. Per aquest motiu es prioritzarà aquest criteri tant per als terminals de maquinari que utilitzaran els professors per connectar-se al sistema, com a la pròpia aplicació escollida.

Des del punt de vista tècnic, caldrà que el programari s'adeqüi als nous terminals que els docents utilitzaran per connectar-se al sistema. Aquesta adaptació del programari serà la part més important del projecte.

Des del punt de vista legal, es buscarà una solució basada en programari lliure per tenir la possibilitat d'adaptar-ho a les necessitats actuals i futures de l'institut. Respecte al tractament de les dades, s'exigirà que l'aplicació compleixi la Llei Orgànica de protecció de dades de caràcter personal.

Des del punt de vista operatiu, s'ha de vetllar per a que l'accés a l'aplicació sigui ràpid i fiable, tant des del propi institut (totes les aules, departaments, sala de professors) com externament.

La renovació del sistema de gestió de l'assistència afectarà:

- Caldrà disposar d'un nou servidor que allotjarà el programari, servint les pàgines web als clients.
- Caldrà renovar els actuals terminals (PDAs) que utilitzen els professors per gestionar l'assistència i les incidències per uns altres de més moderns.

D'altra banda, la renovació del sistema de gestió d'assistència afectarà a tot els professors i professores:

- Personal docent: les faltes d'assistència i les incidències s'introduiran al nou sistema.
- Tutors/es: la generació d'estadístiques i informes es farà utilitzant el nou sistema.

És molt important preparar i planificar les sessions de formació de forma que tot el personal de l'institut esdevingui capaç d'utilitzar el nou sistema.

#### **3.1.2. Estudi de la situació actual**

Per gestionar l'assistència i les incidències de l'alumnat, actualment el personal docent de l'Institut de Vidreres utilitza el programari PalMaster 8.2 de l'empresa Cospa & Agilmic. Aquest programari, en el qual ja no se'n desenvolupen noves funcions, funciona sobre els antics dispositius PDA palmOne.

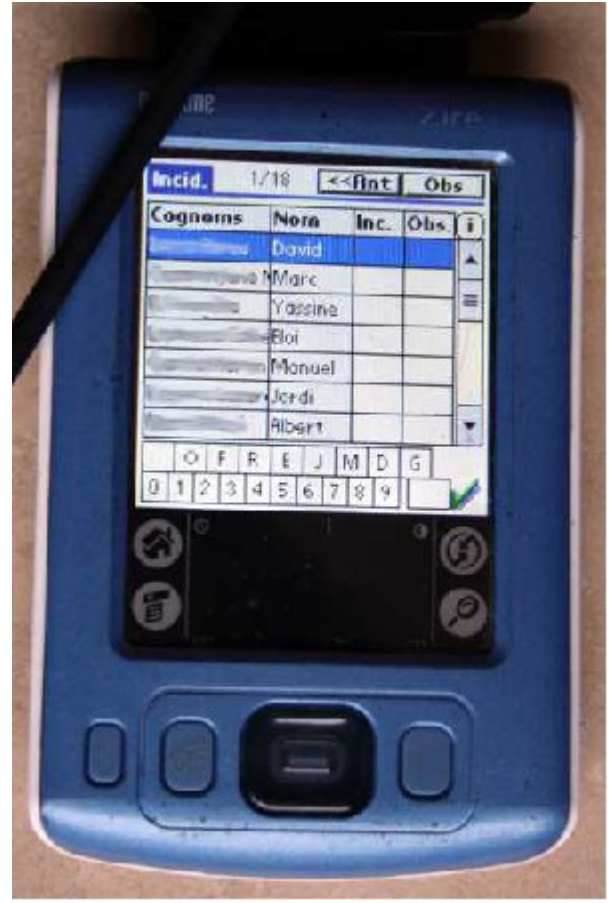

La problemàtica del sistema actual pot resumir-se en:

- maquinari clients: els dispositius palmOne estan arribant al final de la seva vida útil, i els recanvis son molt difícils de trobar i molt costosos.
- Comunicació amb el servidor: la sincronització s'ha de realitzar manualment en un dels tres receptors que s'han instal·lat a l'institut via radiofreqüència. Això provoca que, en moltes ocasions, les dades triguin massa temps a arribar al servidor.
- programari: ja no se'n desenvolupen noves funcions, i no permet adaptar-lo a les noves necessitats de l'Institut.

#### **3.1.3. Definició dels requisits del sistema**

Mitjançant l'estudi del sistema de gestió d'assistència actual, i les entrevistes amb els seus usuaris i l'equip directiu de l'Institut, s'han identificat i catalogat els requisits següents (la prioritat de cada un està indicada com un nombre entre 0 i 100; essent 100 la prioritat màxima).

Requisits tècnics:

• (100) Arquitectura: la consulta i l'administració de l'aplicació haurà de poder-se realitzar des de qualsevol navegador.

- (80) Arquitectura: el contingut del lloc web s'haurà d'emmagatzemar en un sistema gestor de bases de dades relacionals sobre el qual es puguin fer consultes futures no previstes en l'actualitat.
- (100) Seguretat: només podran accedir a l'aplicació les persones autoritzades.
- (100) Seguretat: s'hauran de fer còpies de seguretat periòdiques de l'aplicació i de les dades emmagatzemades.
- (100) Seguretat: l'aplicació haurà de garantir la seguretat de les seves dades, tal i com marca la LOPD [3].
- (60) Normatives i/o estàndards: l'aplicació web haurà de complir els estàndards marcats pel World Wide Web Consortium (HTML, CSS, etc.).
- (20) Normatives i/o estàndards: l'aplicació web haurà de complir les normes d'accessibilitat marcades pel World Wide Web Consortium (Web Accessibility Initiative).

Requisits operatius:

- (100) Operativa: l'aplicació haurà de poder-se utilitzar des de pantalles petites (dispositius portàtils) en el cas de la gestió de les faltes d'assistència i d'incidències de l'alumnat.
- (100) Operativa: l'aplicació haurà de permetre als tutors la obtenció d'informes, estadístiques i resums de les faltes d'assistència i les incidències dels seus alumnes tutorats.
- (60) Operativa: l'aplicació haurà de permetre la importació automatitzada de les dades provinents de programes externs: horaris i alumnat matriculat.
- (40) Administració: l'administració de l'aplicació s'haurà de poder fer per mitjà d'un navegador web.

Requisits legals:

- (60) La llicència d'ús del programari haurà de ser lliure.
- (60) La llicència de l'entorn de desenvolupament haurà de ser lliure.
- (60) La llicència d'ús del sistema operatiu del servidor haurà de ser lliure.

Requisits econòmics:

• (80) La despesa corresponent al maquinari i al sistema operatiu del servidor ha de ser el més petita possible.

#### **3.1.4. Alternatives de maquinari**

#### *3.1.4.1. Estudi de les alternatives de solució*

Respecte al maquinari, s'han estudiat les següents alternatives:

#### **PC de l'aula**

Utilitzar el PC que hi ha al petit rack de totes les aules docents. Es tracta de la solució més senzilla i més barata, ja que es podrien utilitzar la majoria dels dispositius existents.

Pros:

• El professor no ha de portar a sobre cap aparell

#### **Contres**

- En arribar a la classe, i en cas de produir-se una incidència haurà d'esperar a que l'ordinador s'engegui
	- A no ser que es deixes encès sempre.
- El professor ha de girar-se per posar els faltes/incidències, perdent de vista a l'alumnat.
- No es pot aprofitar el sistema actual.
	- Caldria posar pantalla a tots els ordinadors.

#### **Portàtil**

Un ordinador portàtil per a cada professor.

Pros

• Força àgil.

Contres

• S'ha de proporcionar un portàtil per a cada professor (inversió molt gran), o demanar al professorat que porti el seu o n'adquireixi un.

#### **Tauleta**

Una tauleta per a cada professor.

Pros

• Molt àgil, el professor pot passar llista o posar incidència sense perdre de vista els alumnes.

**Contres** 

- S'ha de proporcionar una tauleta a cada professor
- Son molt fràgils. Les més robustes son més cares.
- És una inversió força gran.

#### **Telèfon intel·ligent**

Un telèfon intel·ligent per a cada professor.

Pros

• Molt àgil, el professor pot passar llista o posar incidència sense perdre de vista els alumnes.

**Contres** 

• El professor ha de fer servir el seu propi telèfon.

Després de valorar els pros i contres de totes les opcions, es decideix fer un estudi econòmic de les tauletes, mirant algunes opcions de telèfons intel·ligents i portàtils també per comparar.

#### *3.1.4.2. Valoració de les alternatives*

A continuació es mostra el cost de les diferents opcions de maquinari que s'han valorat:

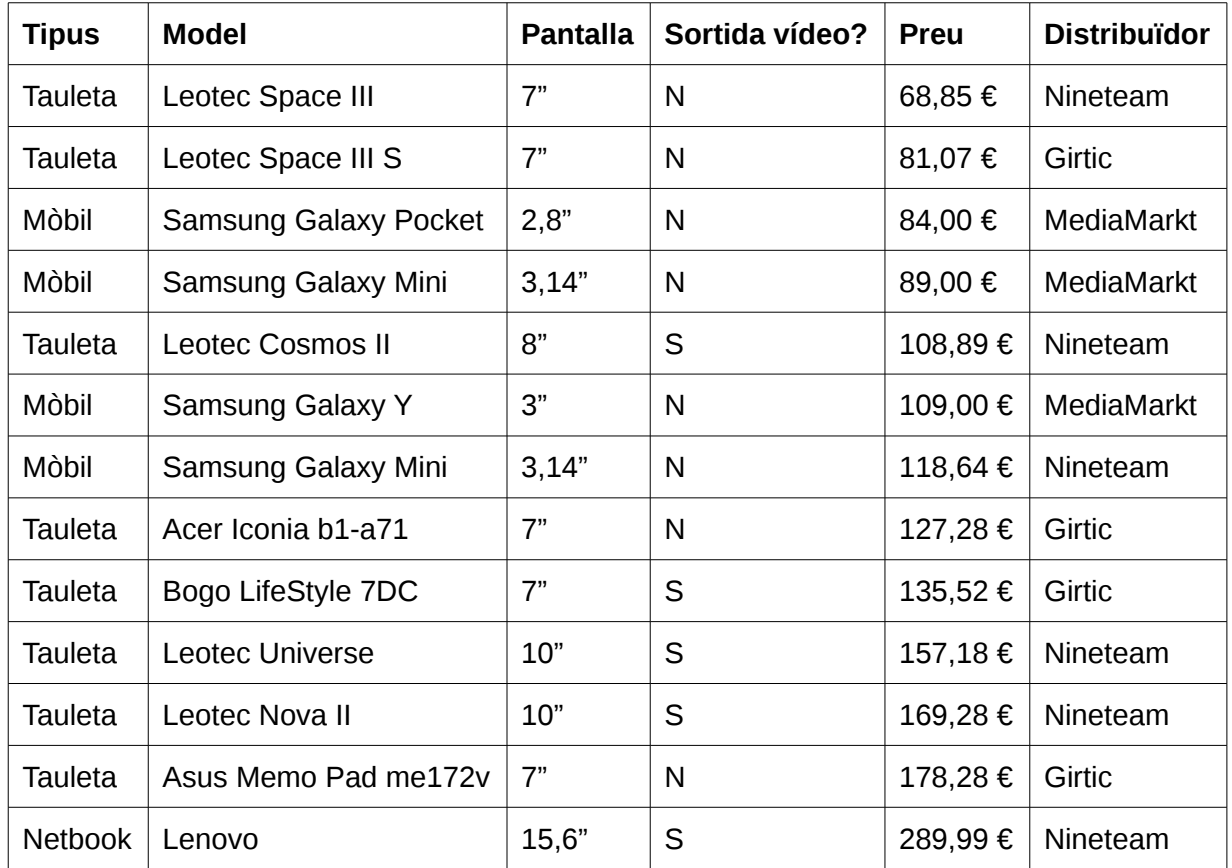

#### **3.1.5. Alternatives de programari**

Respecte al programari, es demana assessorament als Serveis Territorials del Departament d'Ensenyament a Girona i, a partir de les opcions que ens informen i tota la resta s'han trobat es fa un estudi, tant de les opcions lliures com comercials.

Un aspecte a valorar és la compatibilitat amb la resta del programari que s'utilitza a l'institut:

- SAGA [9]: programari utilitzat per tots els centres docents de Catalunya per a la gestió de l'alumnat: matriculació, avaluació, etc...
- KronoWin [10]: programari utilitzat al nostre institut per generar els horaris de les matèries.

#### **MRdocent**

MRdocent és un programari creat per un un professor de cicles formatius d'informàtica de l'institut Cirviànum de Torelló. Està orientat a complir les necessitats de tots els centres educatius i el seu entorn és molt intuïtiu. El seu autor es compromet a lliurar-nos el codi i, en un futur, publicar-lo sota una llicència lliure. Finalment, però, el seu autor es nega i no permet cap mena de col·laboració a curt/mitjà termini, ni per solucionar errors ni per realitzar adaptacions.

• [http://www.basvalley.com/mrprograms/index.php/gestio-de-centres-educatius/3-gestio-de-c](http://www.basvalley.com/mrprograms/index.php/gestio-de-centres-educatius/3-gestio-de-centres-educatius) [entres-educatius](http://www.basvalley.com/mrprograms/index.php/gestio-de-centres-educatius/3-gestio-de-centres-educatius)

#### Pros

- Desenvolupat i mantingut per professors, seguint les necessitats dels instituts catalans.
- Gestió integral (gestió profes, alumnes, assistència, guàrdies, horaris, reserva aules, manteniment centre...)
- Compatible amb telèfons intel·ligents.
- Sense cost de llicència.
- Compatible amb SAGA

#### **Contres**

- No es pot accedir al codi, ja que l'autor (encara) no l'ha alliberat.
- Actualment està en desenvolupament (per exemple, la versió per a pares no està operativa).

#### **Webfaltes**

Programari lliure per a la gestió de faltes d'assistència. Molt fiable, porta alguns anys en funcionament i està implementat en varis centres docents de la zona de l'Ebre. Obliga, però, a tenir un sistema de gestió d'usuaris extern a l'aplicació (LDAP).

• <http://acacha.org/mediawiki/index.php/Webfaltes>

#### Pros

- Sense cost de llicència
- Desenvolupat i mantingut per professors, seguint les necessitats dels instituts catalans.

#### **Contres**

- Sense suport.
- Sense versió per a telèfon intel·ligent.
- No permet importar de SAGA.

#### **ghap**

Sistema de gestió de centres docents desenvolupat per un professor de cicles d'informàtica de l'Institut Cendrassos de Figueres. Orientat a reduir la tasca d'administració, gestiona molt bé la comunicació amb SAGA i Kronowin. Està molt orientat a les característiques específiques de l'institut de l'autor.

• <https://code.google.com/p/ghap/>

#### Pros

- Sense cost de llicència.
- Suport tècnic voluntari per part del seu desenvolupador.
- Compatible amb SAGA i Kronowin.
- Gestió integral de l'institut.

#### **Contres**

• No compatible amb telèfons intel·ligents.

#### **Nou desenvolupament**

En el cas de no trobar cap alternativa viable, existeix la opció de crear el sistema de cero.

Pros

- Desenvolupat a mida de l'institut
- Sense cost (es pot fer en el marc d'aquest projecte)

**Contres** 

• El seu desenvolupament estaria llest per a mitjans del curs 2013-2014.

#### **Mòdul de moodle**

El nostre institut utilitza moodle com a portal d'aprenentatge. Existeix un mòdul d'aquest programari que permet gestionar les faltes d'assistència, molt senzilla, però que no arriba a complir els nostres requeriments.

• [http://docs.moodle.org/24/en/Attendance\\_module](http://docs.moodle.org/24/en/Attendance_module)

Pros

- S'integra amb moodle, el que evita repetir dades d'assignatures i alumnat.
- Cost 0.

**Contres** 

- Caldria un moodle propi a l'institut (ara s'utilitza un allotjat i mantingut per la Generalitat de Catalunya).
- Obligaria a tenir cursos de moodle per a tots els professors, grups i assignatures, fins i tot en els casos en els que no s'està utilitzant com a recurs docent.
- No s'integra amb telèfons intel·ligents.

#### **VPC - gestió i control d'assistències i incidències d'alumnes**

Es tracta d'un sistema privatiu, amb una interfície gràfica àgil i intuïtiva. Compta amb un mòdul d'activitats, per gestionar les alteracions en l'horari habitual del centre. Té també la possibilitat que els pares puguin consultar les incidències relacionades amb els seus fills.

- [http://vpcmatic.com](http://vpcmatic.com/)
- [http://www.ense.cat](http://www.ense.cat/)

Pros

- Compatible amb telèfons intel·ligents
- Suport tècnic.

#### **Contres**

• Cost de llicència - 633€ alta i 114€ trimestre.

#### **Alexia (Cospa & Agilmic)**

Evolució del sistema comercial que està utilitzant el nostre centre abans de la renovació. Plataforma molt fiable, encara que proporciona moltes més funcionalitats de les que actualment necessitem.

- <http://www.cospa-agilmic.com/>
- [http://www.alexiaeducacion.com](http://www.alexiaeducacion.com/)

Pros

- Permet contractar només els mòduls necessaris.
- És una evolució de la plataforma que ja coneixem.
- És compatible amb telèfons intel·ligents (al setembre)

#### **Contres**

• La llicència té un cost de 1000€ el primer any i 750€ els següents.

#### **iEducació (Infoself)**

Sistema molt complet i molt utilitzat a la zona de l'institut, desenvolupat per una empresa de Girona. Molt ben adaptat a les necessitats dels centres grans, proporciona més funcionalitats de les que necessitem.

• <http://www.ieducacio.com/>

#### Pros

• Té suport tècnic.

#### **Contres**

- La llicència té un cost molt alt.
- No és modular, el que implica que s'ha de comprar tot els programari complet, amb moltes més funcionalitats de les que nosaltres necessitem.
- Està fet a mida dels institut que estan dins el pla de qualitat. Caldria canviar els processos de funcionament del nostre institut.

#### **Gestin**

Sistema desenvolupat per Deltic Informàtica, amb funcionalitats bàsiques i interfície gràfica antiquada.

- [www.plataforma-gestin.net](http://www.plataforma-gestin.net/)
- Demo: http://www.plataforma-gestin.net/3071/v4 ver\_pagina.php? [params=b3071a4912a0000a00000](http://www.plataforma-gestin.net/3071/v4_ver_pagina.php?params=b3071a4912a0000a00000)

#### **Contres**

• No és compatible amb telèfons intel·ligents.

Per a ajudar a valorar la millor alternativa de programari, s'ha realitzat una taula amb els aspectes més importants a tenir en compte.

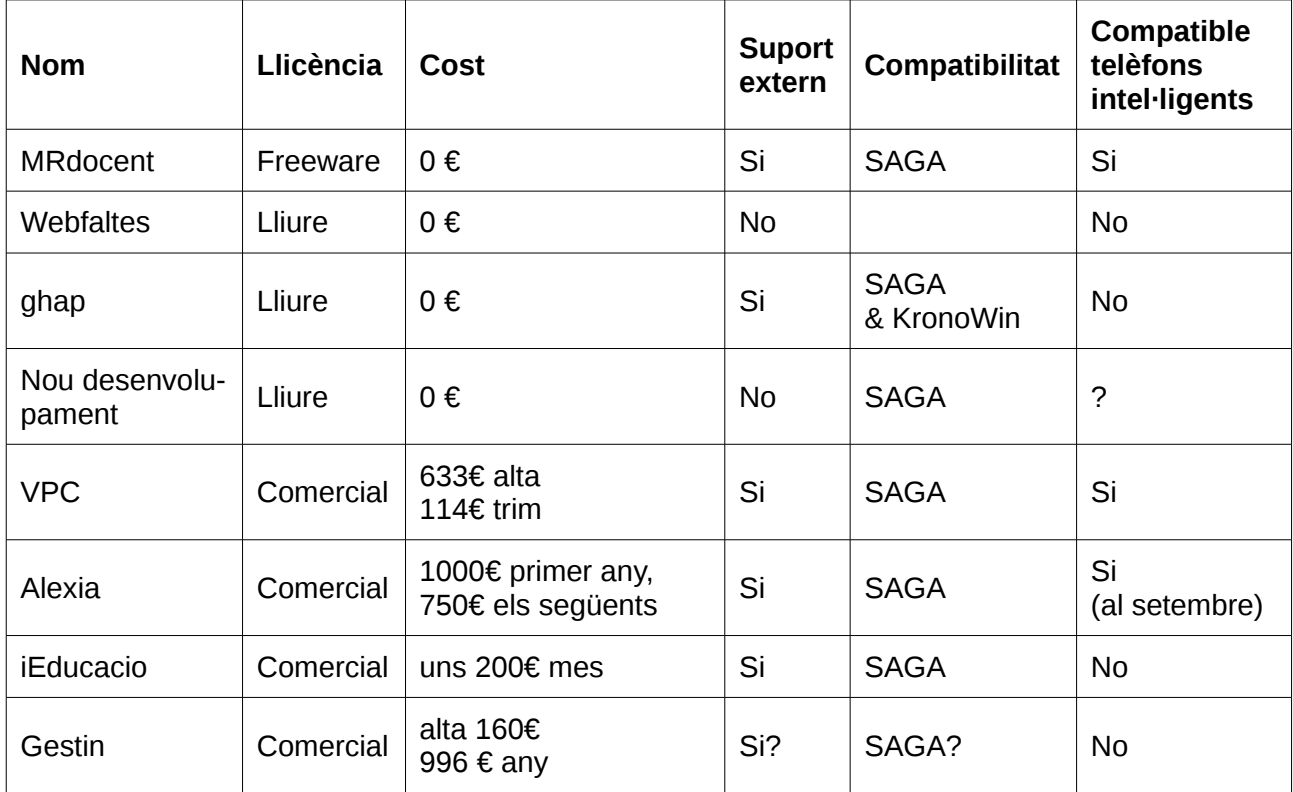

#### **3.1.6. Selecció de la solució**

Respecte al maquinari, inicialment la opció escollida és la tauleta Leotec Space III, principalment per ser la de menor cost. S'ha demanat a l'empresa distribuïdora un dispositiu de mostra, i després de realitzar algunes proves de funcionament podem verificar que s'ajusta perfectament a les nostres necessitats.

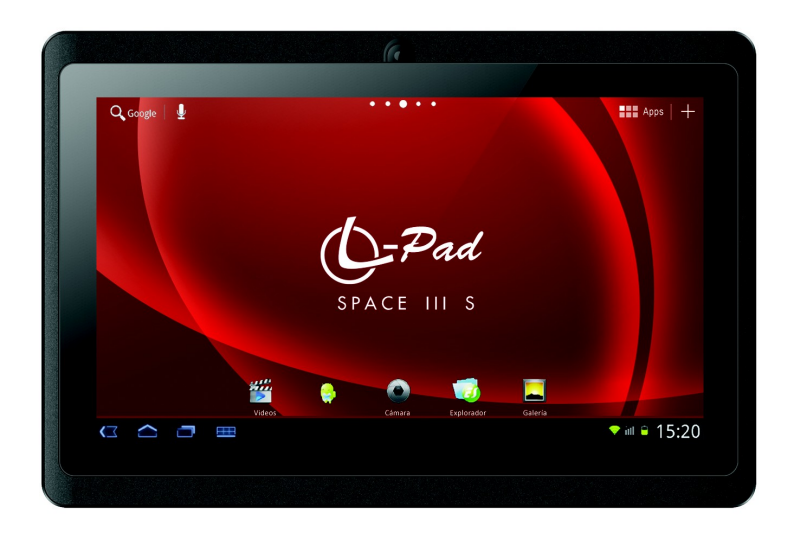

Unes setmanes després, però, s'ha hagut de descartar la seva adquisició a curt termini degut, principalment, a problemes pressupostaris. Degut a això, pren molta més importància la adaptació de la interfície gràfica de l'aplicació, per a que els professors puguin utilitzar, apart d'un ordinador

personal, el seu propi telèfon mòbil per a passar llista.

No s'eliminen de la memòria l'estudi de viabilitat i l'anàlisi relacionats amb les tauletes electròniques, per si en un futur es decideix reprendre la seva adquisició. En aquest cas, però, caldrà re-avaluar quin model necessitem, degut a la ràpida evolució d'aquests tipus de dispositius.

En el cas del programari, inicialment s'escull l'aplicació MRDocent com a candidata per implementar en el nostre institut. Després d'algunes comunicacions i reunions amb el desenvolupador, es perd la confiança en l'aplicació i es decideix valorar altres alternatives.

Finalment, l'aplicació que s'implantarà serà ghap [1]. Aquesta aplicació compleix tots els requeriments del nostre institut i porta més de dos anys en producció en un institut de similars característiques (Institut Cendrassos de Figueres). Únicament no és compatible amb els nous dispositius mòbils (telèfons intel·ligents, tauletes). El desenvolupament d'aquesta nova interfície quedarà com a tasca d'aquest projecte.

#### **3.1.7. Riscos**

Els riscos associats a les solucions escollides i les propostes per pal·liar-los son els següents:

Tauleta (maquinari)

- Son dispositius molt fràgils, es poden trencar molt fàcilment.
	- Es compraran fundes per protegir-los.
- Les bateries duren poc temps i poden veure reduïda la seva vida útil si no es carreguen de la forma adequada.
	- Es formarà als usuaris per a que siguin coneixedors de la forma correcte de carregar aquests dispositius.

Ghap (programari)

- Pot no estar adaptat a les peculiaritats del nostre institut.
	- L'autor d'aquest projecte es formarà a fons en les tecnologies de desenvolupament d'aquesta aplicació (python + django) per esdevenir capaç de realitzar qualsevol modificació que calgui.
- La falta de servei de manteniment pot provocar talls d'operativitat i pèrdua de dades
	- S'instal·larà sobre un sistema de màquines virtuals per facilitar la migració entre maquinari.
	- S'habilitarà un sistema automatitzat de còpies de seguretat per minimitzar la pèrdua de dades.

Altres

- Si hi han punts foscos a la xarxa sense fils de l'institut, no permetrà l'ús del sistema per part del professorat en aquests espais.
	- Es realitzarà un estudi de la xarxa sense fils i es reforçarà allà a on calgui.

### <span id="page-17-0"></span>**3.2. Anàlisi**

#### **3.2.1. Definició del sistema**

El sistema de gestió de faltes i incidències haurà de complir els requeriments següents:

- La consulta i la modificació de la informació de l'aplicació ha de poder-se realitzar des de qualsevol navegador.
- La informació sobre la que treballa l'aplicació ha de ser emmagatzemada en un sistema gestor de bases de dades relacional, que permeti realitzar consultes no previstes en l'actualitat.
- S'ha de garantir la seguretat de les dades, tal i com marca la LOPD [3].
- L'aplicació ha de complir els estàndards marcats pel World Wide Web Consortium (HTML, CSS, etc.).
- S'ha de poder accedir a les funcionalitats més habituals (gestió de faltes i incidències) des de dispositius petits (tauletes i telèfons intel·ligents).
- L'aplicació haurà de permetre als tutors la obtenció d'informes, estadístiques i resums de les faltes d'assistència i les incidències dels seus alumnes tutorats.
- L'aplicació permetrà la importació automatitzada de les dades provinents dels programes de gestió d'horaris (KronoWin [10]) i de matriculació d'alumnat (SAGA [9]).
- L'administració es podrà realitzar des d'un navegador web.
- Les llicències del programari, de l'entorn de desenvolupament i del sistema operatiu del servidor seran lliures.
- El programari tindrà uns requeriments de maquinari molt reduïts.

L'entorn tecnològic del sistema serà: com a sistema operatiu una distribució GNU/Linux Debian o derivada, llenguatge de programació Python, Django com a marc de treball (framework) web, i MySQL com a sistema gestor de bases de dades.

Les normes i estàndards que cal seguir en la implementació del sistema web seran els estàndards web més habituals: HTML, CSS, JavaScript, etc...

El personal involucrat en la definició de requisits del nou sistema és:

- Els membres de la comissió de Tecnologies Aplicades al Coneixement TAC (director, cap d'estudis, coordinador TIC, cap del departament didàctic de cicles d'informàtica, administrador del sistema de faltes d'assistència).
- Els tutors.
- La resta del personal docent

#### **3.2.2. Verificació de requisits**

Mitjançant un procés de proves s'ha verificat quins dels requisits establerts compleix l'aplicació escollida i quins no.

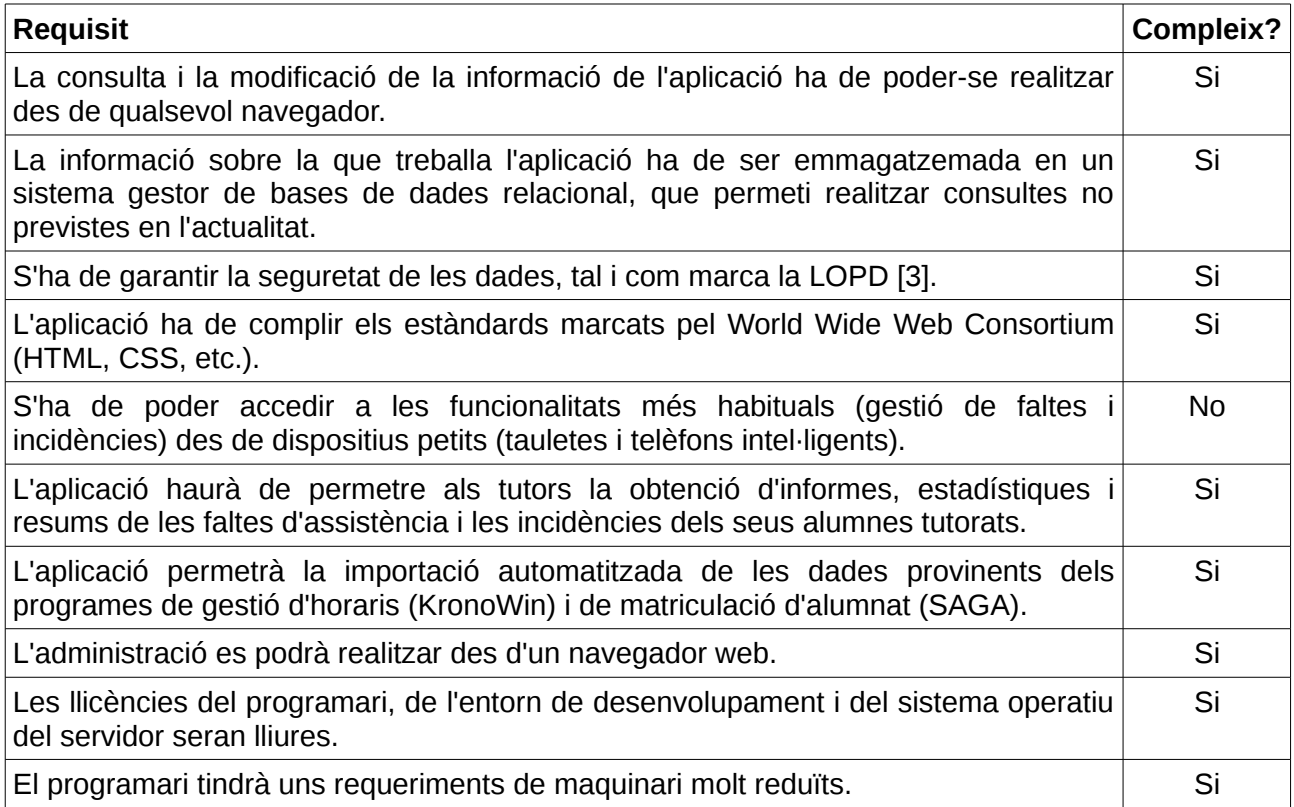

Per tant, caldrà realitzar modificacions a l'aplicació per a que pugui ser utilitzada des de dispositius petits, mòbil intel·ligents i tauletes.

### <span id="page-19-0"></span>**3.3. Preparació per al desenvolupament**

Arribat a aquest punt ens trobem una aplicació totalment funcional com a punt de partida, però que cal adaptar-la a les necessitats del nostre institut.

A continuació s'esmenten aquells aspectes que van ser necessaris a l'hora de realitzar les modificacions.

#### **3.3.1. Metodologia**

S'ha pres la metodologia en espiral com a base per al desenvolupament de les modificacions d'aquesta aplicació. Aquesta metodologia trenca amb la metodologia clàssica (cascada), en la que el programari ha de passar per una sèrie d'etapes rigorosament ordenades, i per iniciar-ne una s'ha d'haver acabat amb l'etapa anterior.

En aquest projecte, en canvi, per a cada requeriment es realitza un cicle de desenvolupament complet (anàlisi, disseny, desenvolupament i proves), obtenint un prototipus al final de cada cicle que pot ser utilitzat.

#### **3.3.2. Autoformació**

El programari escollit per implantar a l'institut està desenvolupat utilitzant una sèrie de llenguatges i tecnologies. A continuació se'n mostra la llista a on s'indica si, en el moment d'iniciar el projecte, es tenien els coneixements i capacitats necessàries per realitzar les adaptacions:

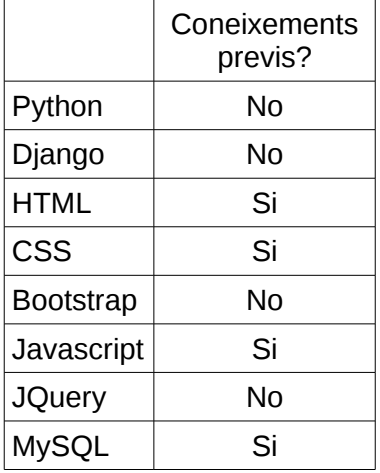

Ha calgut formar-se en els llenguatges i tecnologies en els quals no se'n tenia capacitat per al desenvolupament. Aquests son els recursos que s'han utilitzat:

- Python: Google's Python Class [4]
- Django: Django Tutorial [5]
- Bootstrap: Bootstrap docs [6]
- JQuery: jQuery Learning Center [7]

#### **3.3.3. Equip de treball**

El programari que s'ha utilitzat té una llicència lliure (Llicència Pública General GNU [12]), el que ens garanteix que compleix una sèrie de llibertats:

- Llibertat 0: La llibertat de fer servir el programa, amb qualsevol propòsit.
- Llibertat 1: La llibertat d'estudiar com funciona el programa i modificar-lo, adaptant-lo a les teves necessitats.
- Llibertat 2: La llibertat de distribuir còpies del programa.
- Llibertat 3: La llibertat de millorar el programa i fer públiques aquestes millores per a tothom, de manera que tota la comunitat en surti beneficiada

Gràcies a la llibertat 1, podem adaptar el programari a les necessitats de l'institut.

Però també s'ha buscat el fet que les millores que es realitzin puguin ser aprofitades per qualsevol altre centre docent, tal i com diu la llibertat 3.

Per a això s'ha buscat la complicitat del desenvolupador principal de l'aplicació, evitant que el programa modificat esdevingués una nova branca. S'ha aconseguit integrar les adaptacions en l'aplicació en el programari original. Per fer això ha sigut necessari cenyir-nos al disseny original del programa.

#### **3.3.4. Projecte original i nova branca**

L'aplicació original anomenada ghap [1] és una aplicació totalment orientada a les necessitats de l'Institut Cendrassos de Figueres.

Poc després de començar les modificacions d'aquesta aplicació es veu la oportunitat de reorientar-la per fer-la més flexible i genèrica, de manera que sigui més fàcil d'adaptar a qualsevol altre centre docent. Neix així el nou projecte django-aula (djAu) [2].

#### **3.3.5. Entorn col·laboratiu**

La forma de col·laborar amb el projecte passa per tres fases diferents.

Inicialment les modificacions s'envien al desenvolupador principal per correu electrònic, per a que ell les integri a l'aplicació.

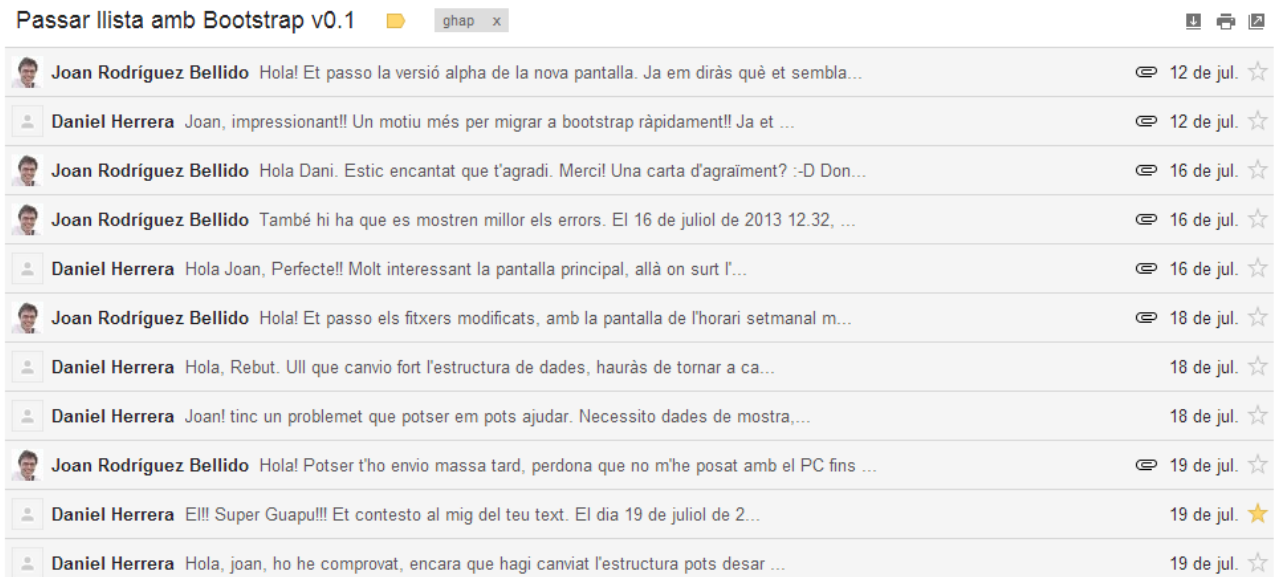

Ràpidament es veu que aquesta és una solució ineficient i entro a formar part de l'entorn d'allotjament de projectes amb permisos de modificació *(commiter).*

#### <https://code.google.com/p/ghap/>

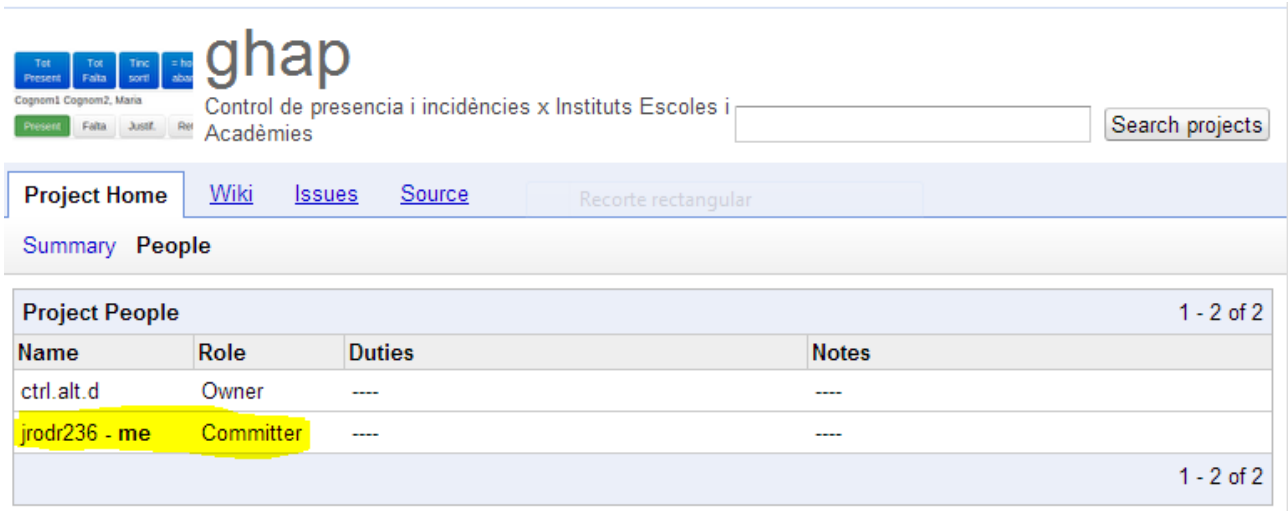

Finalment, quan es crea el nou projecte que permet adaptar-se més bé a les necessitats de diferents centres docents, es decideix utilitzar un lloc d'allotjament amb més funcionalitats que l'anterior.

#### <https://github.com/ctrl-alt-d/django-aula>

Des del primer moment passo a formar part dels "contribuïdors" al projecte, per a que les modificacions que jo estava portant a terme en formin part.

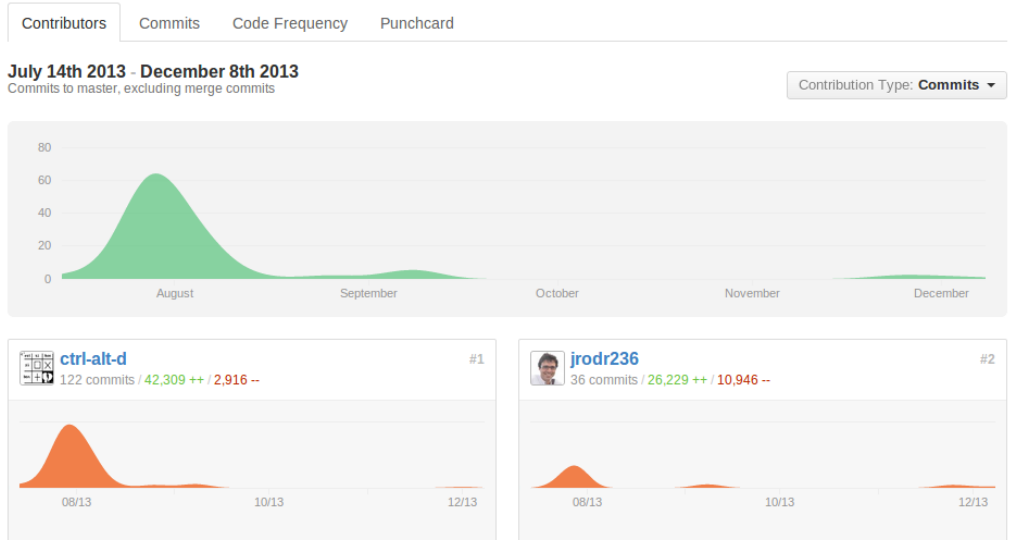

#### **3.3.6. Crèdits i llicència**

La llicència inicial del projecte ghap és la GNU GPL v3 [12].

Es realitza una valoració de les diferents llicències de programari per al nou projecte django-aula: lliures amb i sense copyleft, relativament tancades... després d'una reunió amb el desenvolupador principal per valorar altres alternatives, es decideix que, donades les característiques de l'aplicació

i les expectatives que sigui utilitzada i millorada per altres centres docents, es mantindrà la mateixa llicència.

Així mateix, s'inclou a l'autor d'aquest projecte en els crèdits de l'aplicació.

<https://github.com/ctrl-alt-d/django-aula/blob/master/LICENSE>

```
Llicència:
   This file is part of django-aula ('djAu').
    Copyright © 2011-TODAY . Daniel Herrera ctrl.alt.d@gmail.com .
   Aquest copyright forma part del programa, no es pot alterar i
   ha d'acompanyar el programa de manera visible.
   There is NO WARRANTY, to the extent permitted by law.
    EL PROGRAMA NO TÉ CAP GARANTIA.
   MÉS ENLLÀ DE LES EXIGIDES PER LES LLEIS APLICABLES.
   El programa es diu django-aula, s'escriu 'djAu' i es pronuncia 'dijau'.
   django-aula ('djAu') is free software: you can redistribute it and/or modify
    it under the terms of the GNU General Public License as published by
   the Free Software Foundation, either version 3 of the License, or
    any later version.
   django-aula ('djAu') is distributed in the hope that it will be useful,
   but WITHOUT ANY WARRANTY; without even the implied warranty of
   MERCHANTABILITY or FITNESS FOR A PARTICULAR PURPOSE. See the
   GNU General Public License for more details.
   EL PROGRAMA NO TÉ CAP GARANTIA, MÉS ENLLÀ DE LES EXIGIDES PER
    LES LLEIS APLICABLES.
   El copyright forma part de la llicència i django-aula ('djAu')
   You should have received a copy of the GNU General Public License
    along with django-aula ('djAu'). If not, see <http://www.gnu.org/licenses/>.
   Crèdits:
       Daniel Herrera ( ctrl.alt.d@gmail.com )
       'All time, Some code
      Joan Rodríguez ( jrodr236@gmail.com )
       '2013, Migració a Bootstrap3 i Responsive design.
```
#### **3.3.7. Entorn de desenvolupament**

Per al desenvolupament i les proves s'ha utilitzat un portàtil amb un entorn de màquines virtuals, una tauleta i un mòbil.

- Ordinador portàtil HP Pavilion g6-2212es (Intel Core i5-3210M, 6GiB DDR3), [http://h10025.www1.hp.com/ewfrf/wc/document?](http://h10025.www1.hp.com/ewfrf/wc/document?docname=c03540711&cc=es&dlc=es&lc=es&jumpid=reg_r1002_eses_c-001_title_r0004) [docname=c03540711&cc=es&dlc=es&lc=es&jumpid=reg\\_r1002\\_eses\\_c-001\\_title\\_r0004](http://h10025.www1.hp.com/ewfrf/wc/document?docname=c03540711&cc=es&dlc=es&lc=es&jumpid=reg_r1002_eses_c-001_title_r0004)
- Tauleta Samsung Galaxy Tab 2 7.0 (7 polzades), <http://www.samsung.com/es/consumer/mobile-phone/tablets/tablets/GT-P3110TSAPHE>
- Telèfon intel·ligent Sony Xperia Neo V (3,7 polzades), <http://www.sonymobile.com/es/products/phones/xperia-neo-v/>

L'aplicació (servidor) s'ha implementat a l'ordinador portàtil:

- Sistema gestor de màquines virtuals VirtualBox,<https://www.virtualbox.org/>
- Sistema operatiu per a la màquina virtual Debian,<http://www.debian.org/>
- Llenguatge de programació Python,<http://www.python.org/>
- Marc de treball Django,<https://www.djangoproject.com/>
- Sistema gestor de bases de dades MySQL,<http://www.mysql.com/>
- Editor de fitxers nano,<http://www.nano-editor.org/>

Els clients per a accedir a l'aplicació son navegadors de pàgines web:

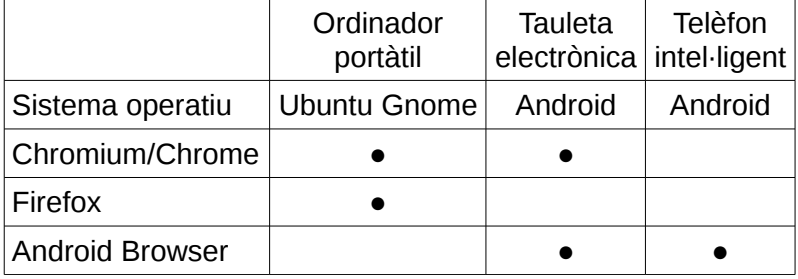

#### <span id="page-24-0"></span>**3.4. Iteracions**

Tal i com s'ha explicat abans, s'ha seguit la metodologia en espiral per a desenvolupar el projecte. Per tant, per a cada requeriment s'ha realitzat una iteració, que compren un cicle complet de desenvolupament: anàlisi, disseny i implementació.

#### **3.4.1. Iteració: facilitar instal·lació**

El requisit a desenvolupar en aquesta iteració és: cal fer mes senzill el procés d'instal·lació de l'aplicació.

Això és degut a que en el procés d'instal·lació original cal realitzar algunes tasques de baix nivell, directament en l'entorn de comandes. Es crearan scripts per a que realitzin aquestes tasques.

Per portar a terme aquest a modificació han creat scripts que realitzin les tasques necessàries per a la instal·lació.

```
# cat fixtures.sh 
#!/bin/bash 
cd `dirname $0`/.. 
for i in extKronowin incidencies presencia assignatures horaris seguimentTutorial 
missatgeria usuaris 
do 
     python manage.py loaddata aula/apps/$i/fixtures/dades.json 
done
```
#### **3.4.2. Iteració: interfície gràfica global responsiva**

El requisit a desenvolupar en aquesta iteració és: la interfície gràfica ha d'adaptar-se automàticament als dispositius petits (tauletes i telèfons intel·ligents).

La interfície d'usuari antiga està dissenyada per utilitzar-la des d'estacions de treball, amb pantalles grans.

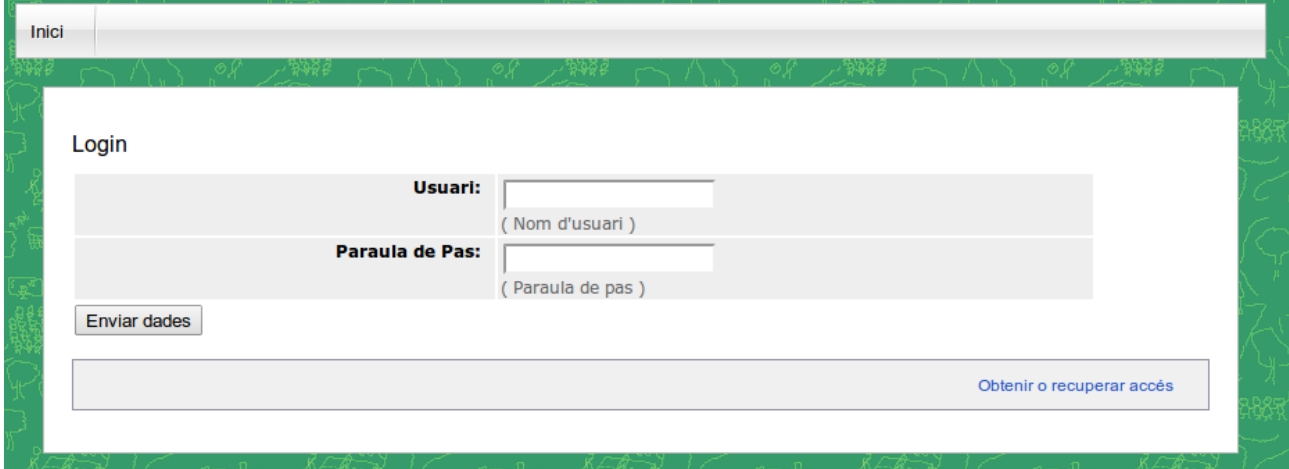

Cal redissenyar la interfície per que aquesta s'adapti automàticament a les pantalles més petites, com les dels telèfons intel·ligents o les tauletes electròniques.

La interfície d'usuari antiga utilitza els formularis que genera Django, el marc de desenvolupament web utilitzat.

Per ajudar-nos a crear una interfície responsiva, és a dir, que s'adapti automàticament a diferents mides de la pantalla, es decideix integrar-hi el marc de treball Twitter Bootstrap.

#### <http://getbootstrap.com/>

Bootstrap permetrà que el contingut s'adapti automàticament al tipus de pantalla, ja sigui la d'una estació de treball,

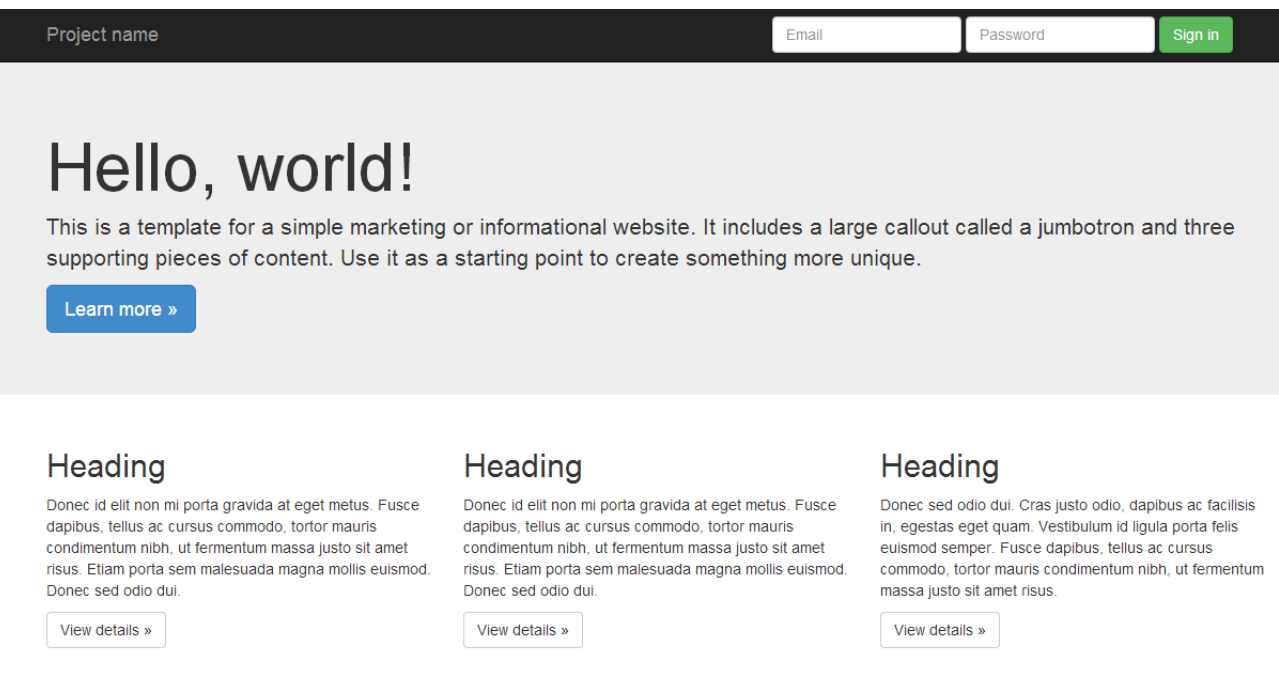

© Company 2013

#### com la d'un telèfon mòbil o tauleta.

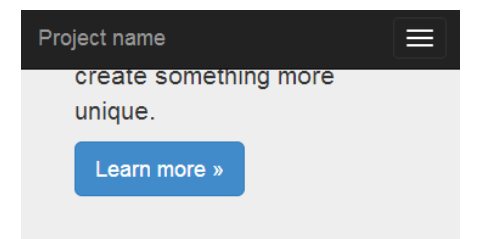

# Heading

Donec id elit non mi porta gravida at eget metus. Fusce dapibus, tellus ac cursus commodo, tortor mauris condimentum nibh, ut fermentum massa justo sit amet risus. Etiam porta sem malesuada magna mollis euismod. Donec sed odio dui.

View details »

# Heading

Donec id elit non mi porta gravida at eget metus. Fusce danibus, fellus ac cursus commodo, forfor

Les tasques realitzades per portar a terme aquesta modificació han estat:

- Descarregar i integrar els arxius de Bootstrap en els arxius CSS i Javascript.
- Modificar les plantilles HTML per a que facin referencia als arxius Bootstrap.

#### **3.4.3. Iteració: adaptar menú**

El requisit a desenvolupar en aquesta iteració és: el menú de l'aplicació ha d'adaptar-se a pantalles petites.

El menú antic està dissenyat per utilitzar-ho des d'estacions de treball, amb pantalles grans.

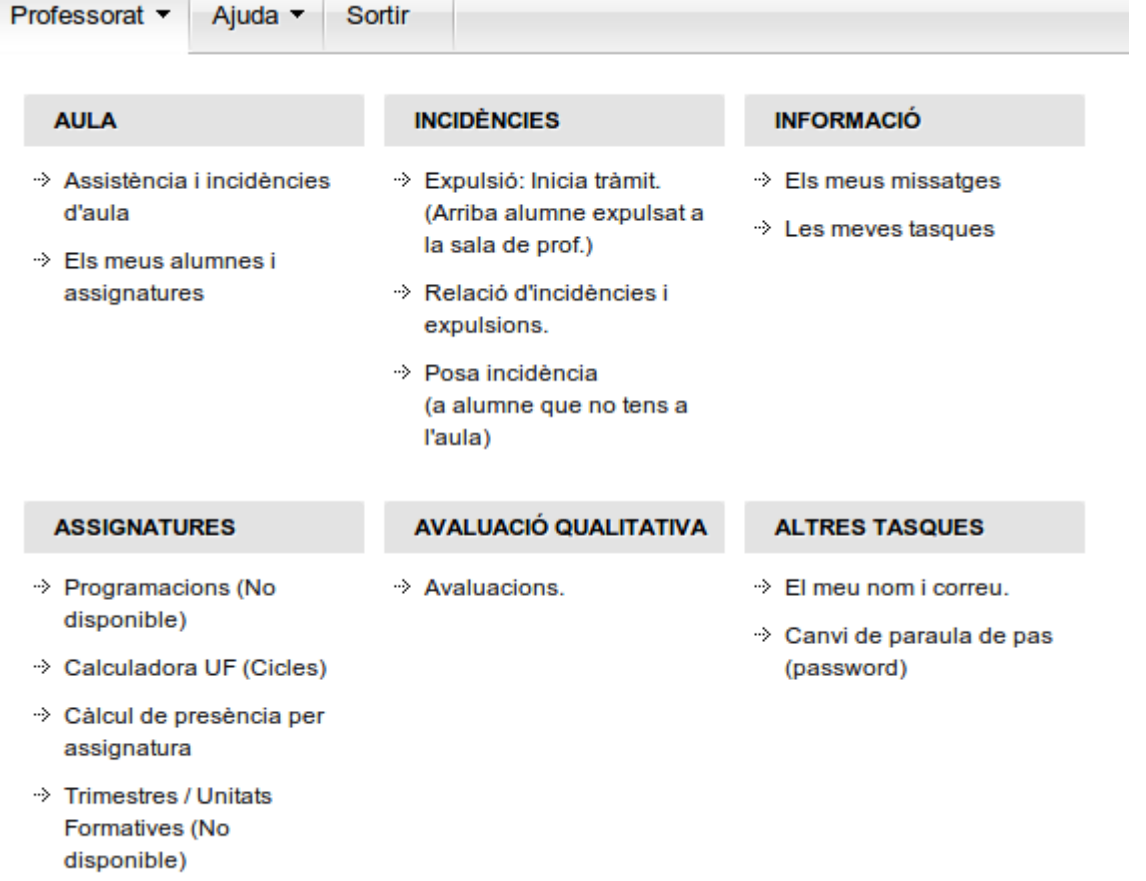

La nova pantalla ha de mostrar els menús de forma escalonada, de manera que no apareguin totes les opcions alhora i ocupin tota la pantalla.

La tasca realitzada per portar a terme aquesta modificació han estat la modificació de la plantilla que determina el format i contingut dels menús dels diferents usuaris.

El resultat de les modificacions és el següent.

En pantalla gran:

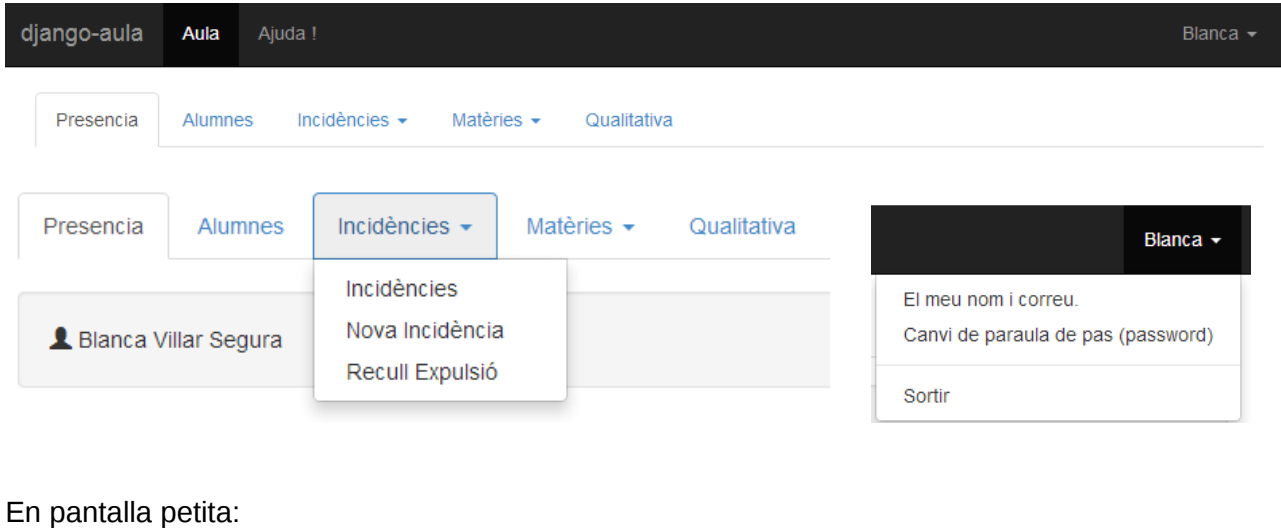

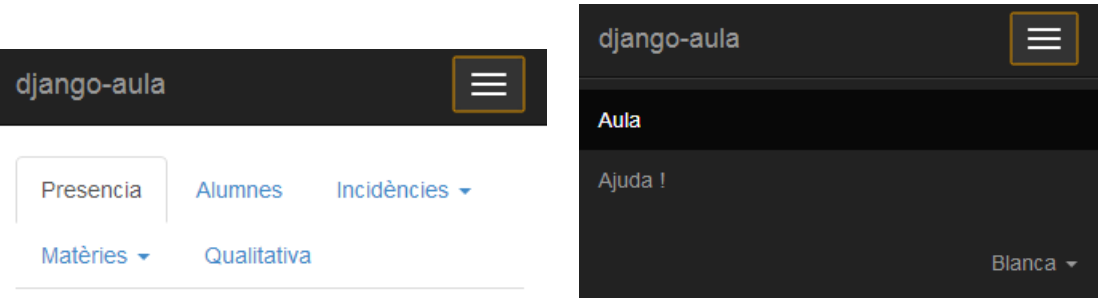

#### **3.4.4. Iteració: adaptar pantalla d'horari**

El requisit a desenvolupar en aquesta iteració és: la pantalla d'horari (prèvia a passar llista) ha d'adaptar-se a pantalles petites.

La pantalla d'horari antiga està dissenyada per utilitzar-la des d'estacions de treball, amb pantalles grans.

#### Horari professor: Profe Mat1

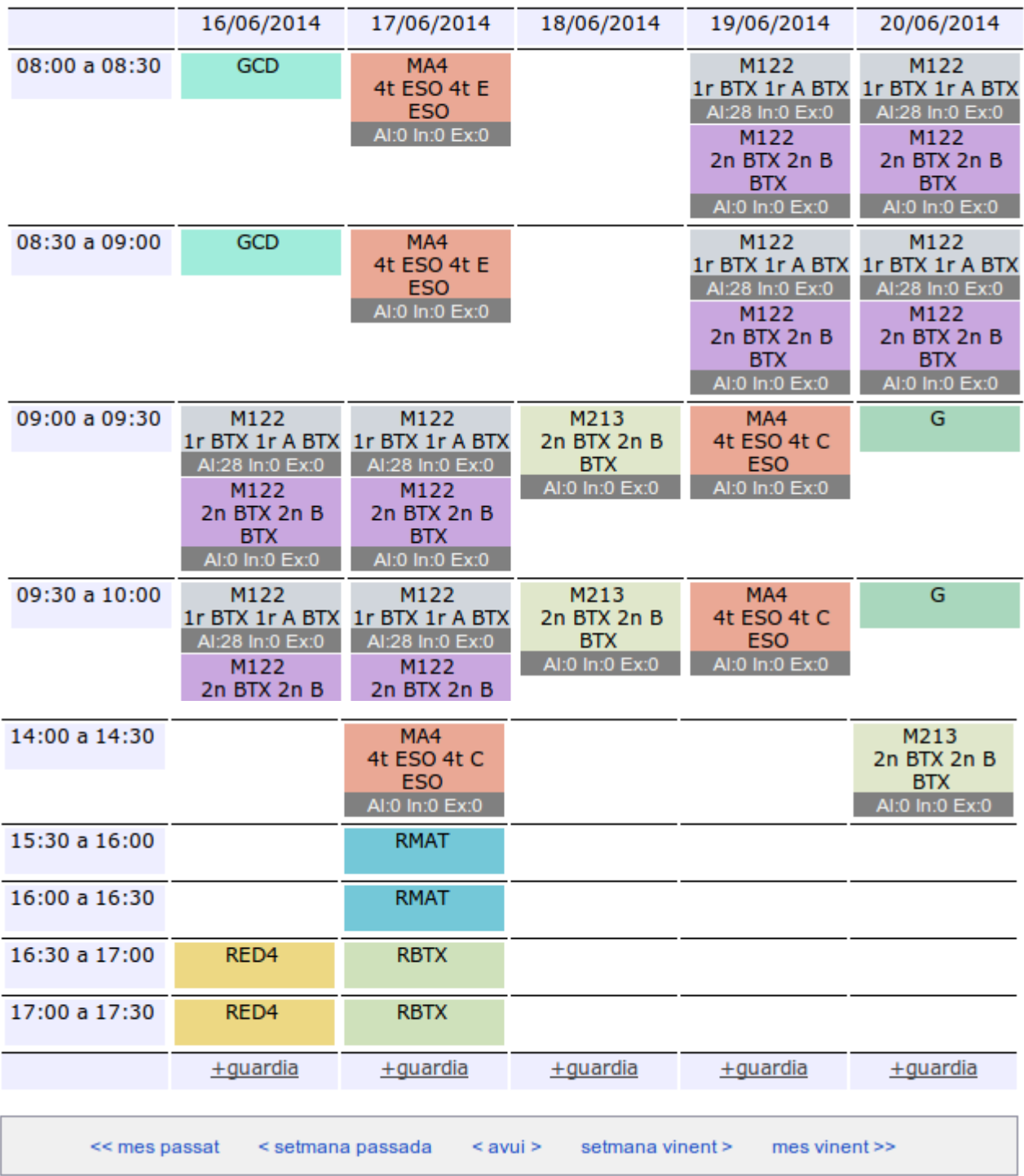

La pantalla nova ha de mostrar l'horari de tota la setmana si s'utilitza pantalla gran, i només un dia si es tracta d'una pantalla petita.

En la pantalla petita la columna de les hores i la de les classes se solaparà per ocupar poc espai horitzontal, i els botons de navegació inferiors s'adaptaran de forma que passin d'avançar de setmana en setmana a avançar de dia en dia.

Les tasques realitzades per portar a terme aquest a modificació han estat:

- Crear un esquelet de la nova pantalla directament en HTML.
- Integrar l'esquelet en l'aplicació, de manera que es generi la interfície dinàmicament.

El resultat de les modificacions és el següent.

#### En pantalla gran:

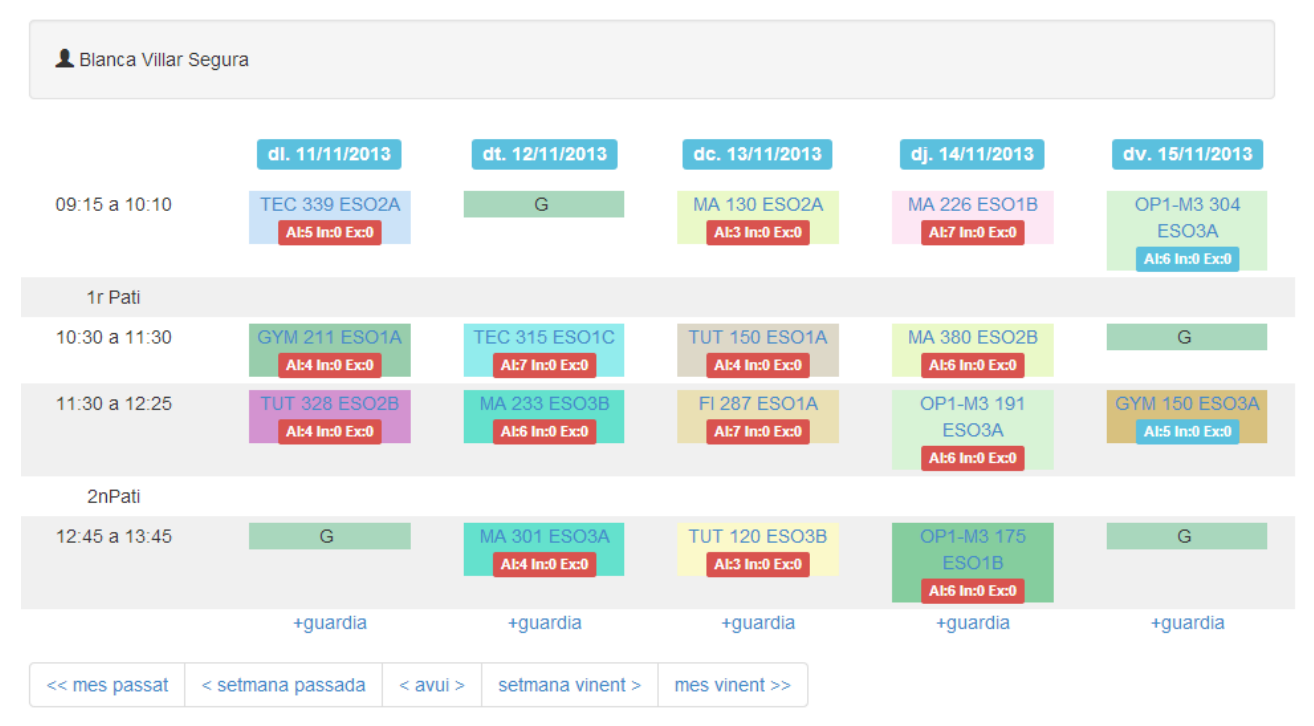

#### En pantalla petita:

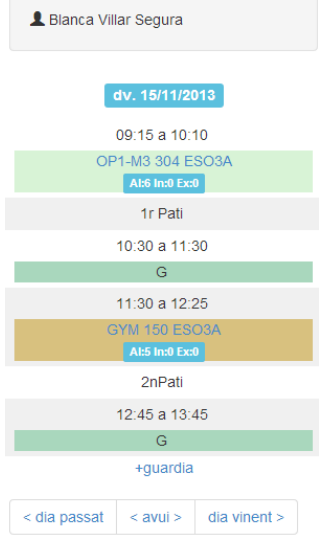

#### **3.4.5. Iteració: adaptar pantalla de passar llista**

El requisit a desenvolupar en aquesta iteració és: la pantalla de passar llista ha d'adaptar-se a pantalles petites i tàctils.

La pantalla de passar llista antiga està dissenyada per utilitzar-la des d'estacions de treball, amb pantalles grans i utilitzant el ratolí com a eina d'interacció.

16/06/2014: El professor Profe Mat1 imparteix M122(1) el Dilluns de 09:00 a 09:30 al grup 1r BTX 1r A BTX

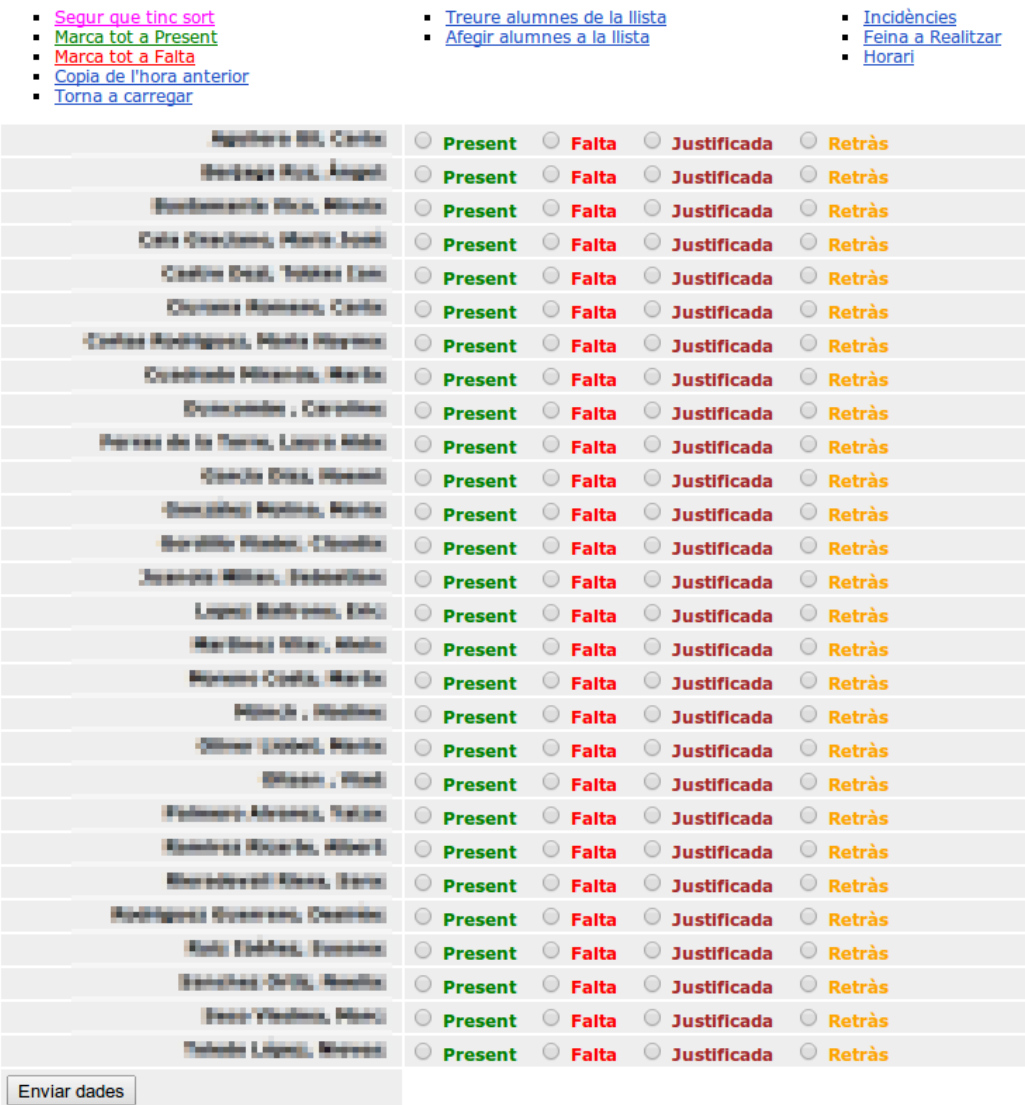

La nova pantalla ha d'adaptar-se a pantalles petites i tàctils. Això implica:

- agrupar els enllaços de la part superior per a que no ocupin tant d'espai;
- reordenar la informació de la part superior, utilitzant icones per reduir l'espai;
- canviar els tipus de botons per a que siguin més grans i més fàcilment utilitzats en una pantalla tàctil;
- integrar "paper pijama" (parells de línies de diferent color) al llistat d'alumnes.

•

Les tasques realitzades per portar a terme aquest a modificació han estat:

• Crear un esquelet de la nova pantalla directament en HTML.

- Crear un nou widget de Django que generi els botons de control d'assistència.
- Utilitzant el nou widget, integrar l'esquelet en l'aplicació, de manera que es generi la interfície dinàmicament.
- Modificar el codi Javascript, per tal que les funcionalitats d'ajuda (tinc sort, etc...) actualitzin els nous botons.

El resultat de les modificacions és el següent.

#### En pantalla gran:

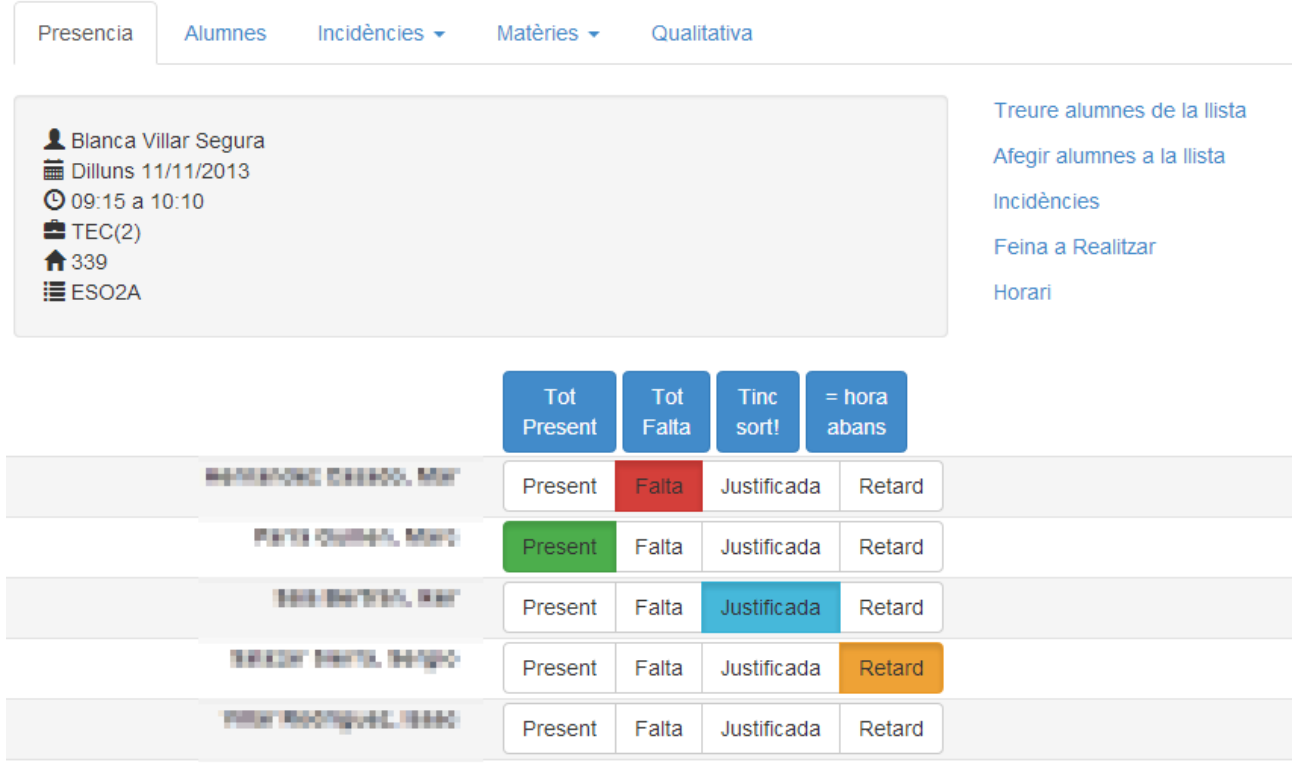

Enviar dades

#### Pantalla petita:

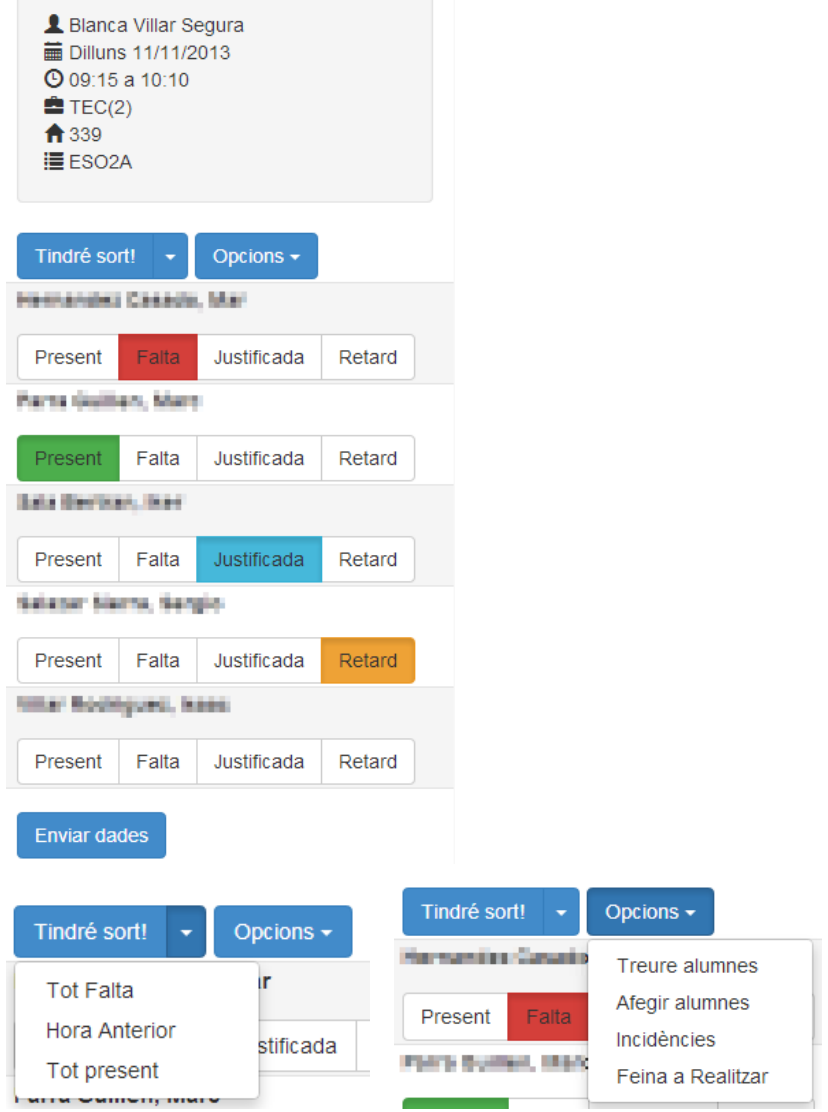

#### **3.4.6. Iteració: adaptar la pantalla d'entrada**

El requisit a desenvolupar en aquesta iteració és: cal adaptar la pantalla de login a la nova interfície.

La pantalla de login esta dissenyada utilitzant la interfície antiga.

 $L_{\text{min}}$ 

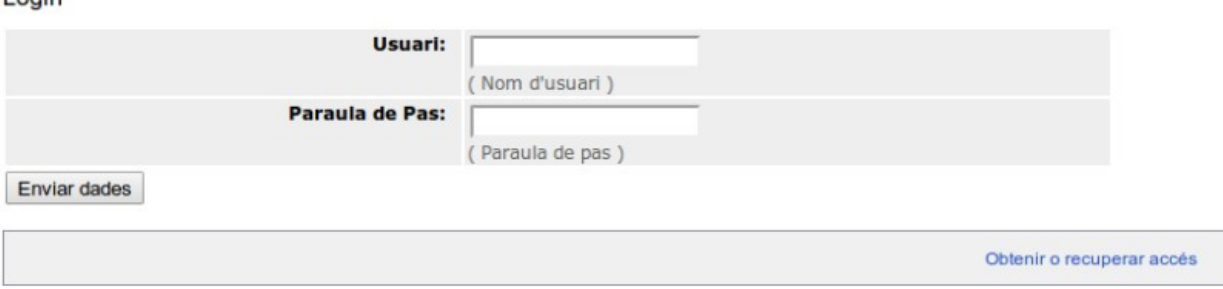

Cal adaptar-la a la nova interfície, i fer-la amb un aspecte visual més actual i atractiu.

Les tasques realitzades per portar a terme aquest a modificació han estat:

• Modificar la pàgina de login i fer que utilitzi el marc de treball Bootstrap.

El resultat de les modificacions és el següent:

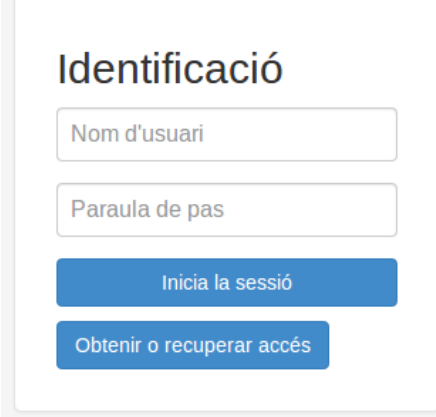

#### **3.4.7. Iteració: adaptar els llistats i formularis**

El requisit a desenvolupar en aquesta iteració és: la resta de les pantalles, en concret els llistats (reports) i els formularis, han d'adaptar-se a la nova interfície.

Les pantalles dels llistats i els formularis estan dissenyades per utilitzar-la des d'estacions de treball, amb pantalles grans.

#### Informació alumnes

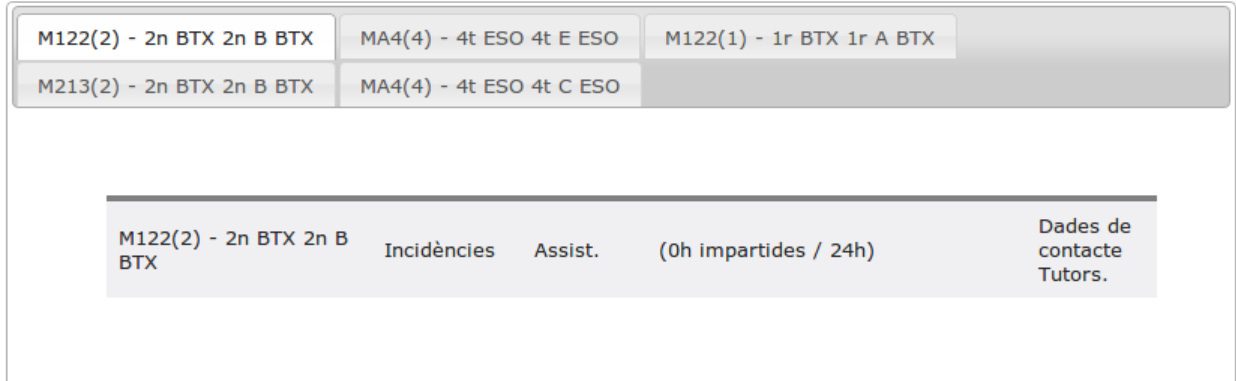

#### Incidència

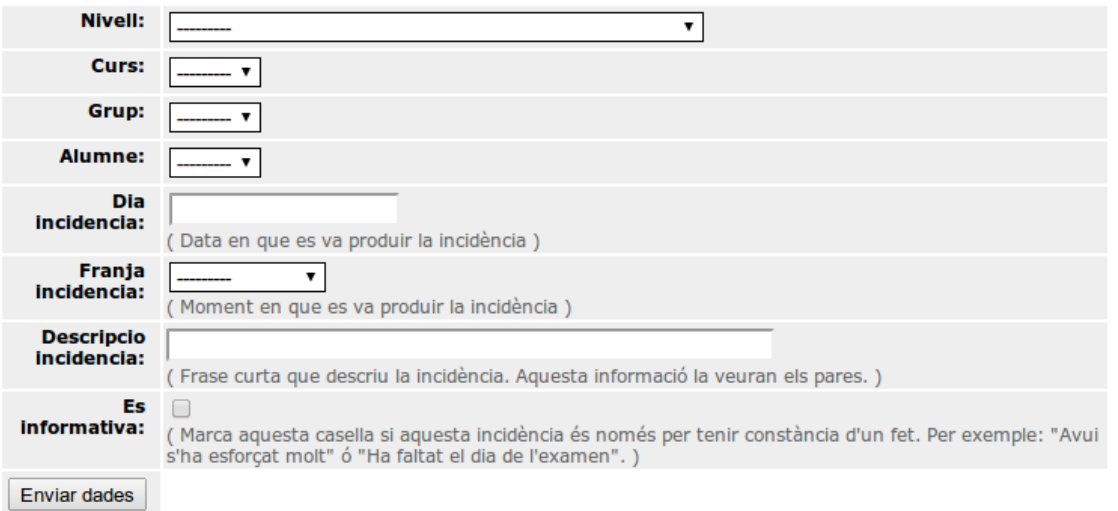

Les tasques realitzades per portar a terme aquest a modificació han estat:

- Modificar les plantilles que son utilitzades per generar llistats i formularis per a que utilitzin el marc de treball Bootstrap.
- Adaptar els botons "dropdown" per als llistats que ho necessiten.

El resultat de les modificacions és el següent:

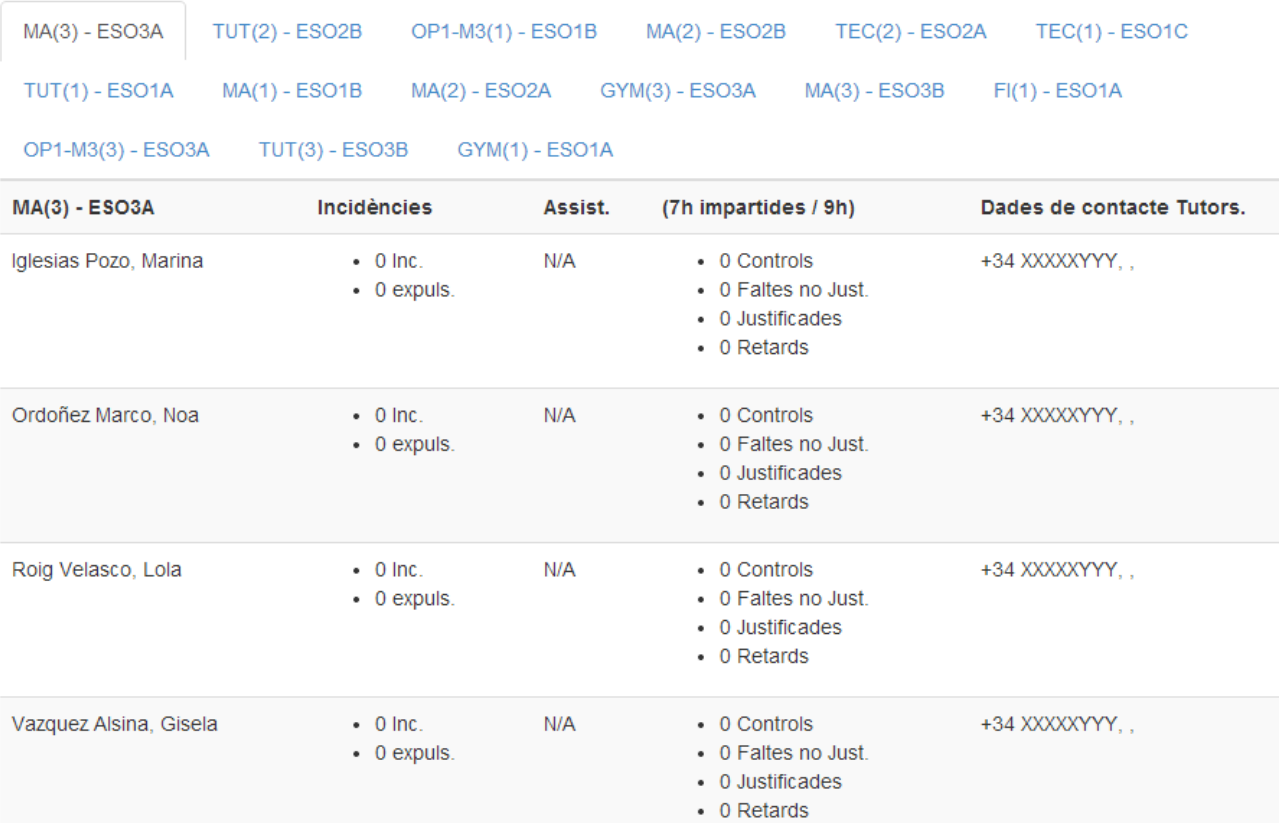

#### Expulsions del Centre

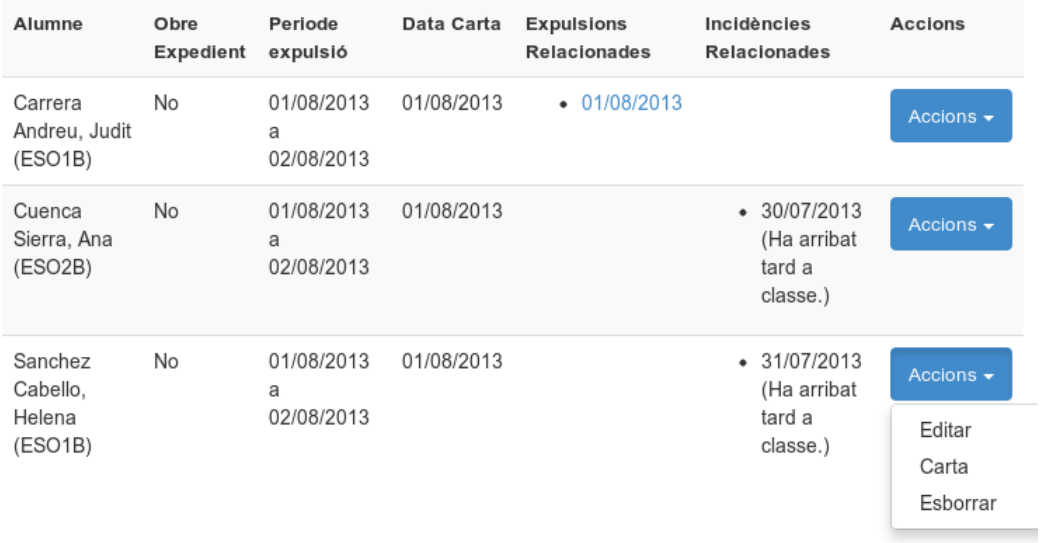

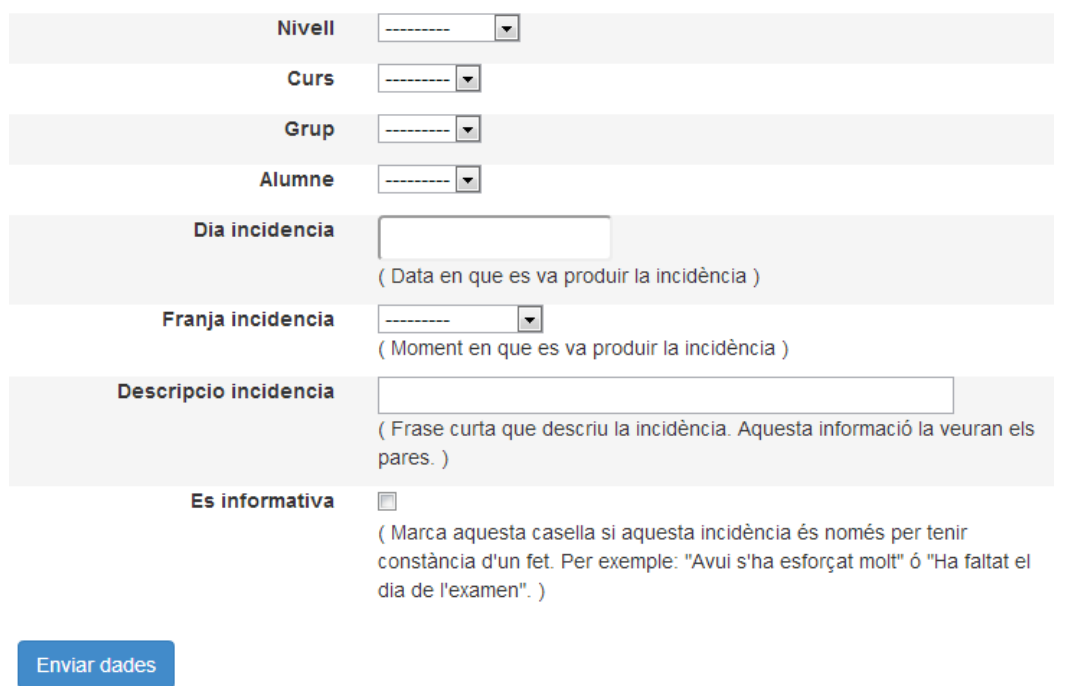

#### **3.4.8. Iteració: actualitzar interfície gràfica**

El requisit a desenvolupar en aquesta iteració és: actualitzar la interfície gràfica d'usuari a les últimes tendències.

Ha aparegut una nova versió de Bootstrap [6], el marc de treball utilitzat per generar la interfície gràfica d'usuari. Després de valorar-ne els canvis i estar segurs que la nova versió té moltes millores en aspecte i funcionalitats, es decideix que cal adaptar l'aplicació a aquesta nova versió.

Les tasques realitzades per portar a terme aquesta modificació han estat:

- Modificar totes les plantilles i widgets encarregats de generar la interfície gràfica d'usuari per adaptar-los a la nova versió Release Candidate del Bootstrap 3.
- Acabar d'ajustar les plantilles i widgets anteriors per a la versió definitiva de Bootstrap 3.

#### **3.4.9. Iteració: millorar pantalla administració alumnes**

El requisit a desenvolupar en aquesta iteració és: permetre gestionar els alumnes de només un grup.

Abans d'aquesta modificació, no ni havia cap forma de gestionar els alumnes d'un grup en concret, ja que apareixien tots junts.

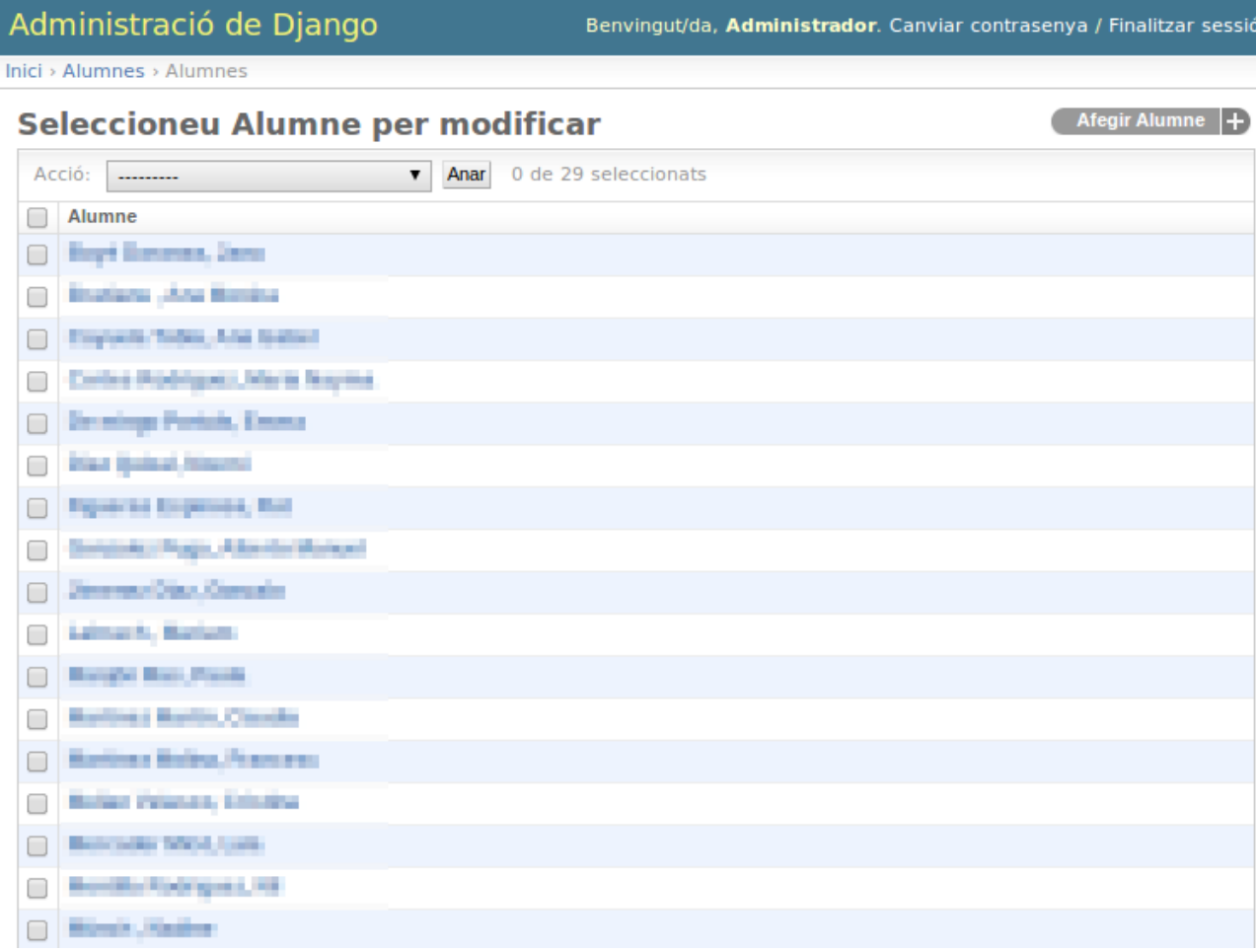

Cal afegir un filtre a la pantalla de gestió dels alumnes, que permeti gestionar un únic grup.

S'ha modificat la vista d'administració dels usuaris (alumnes/admin.py).

Afegir Alumne +

Administració de Django

Benvingut/da, Administrador. Canviar contrasenya / Finalitzar sessió

Inici > Alumnes > Alumnes

#### Seleccioneu Alumne per modificar

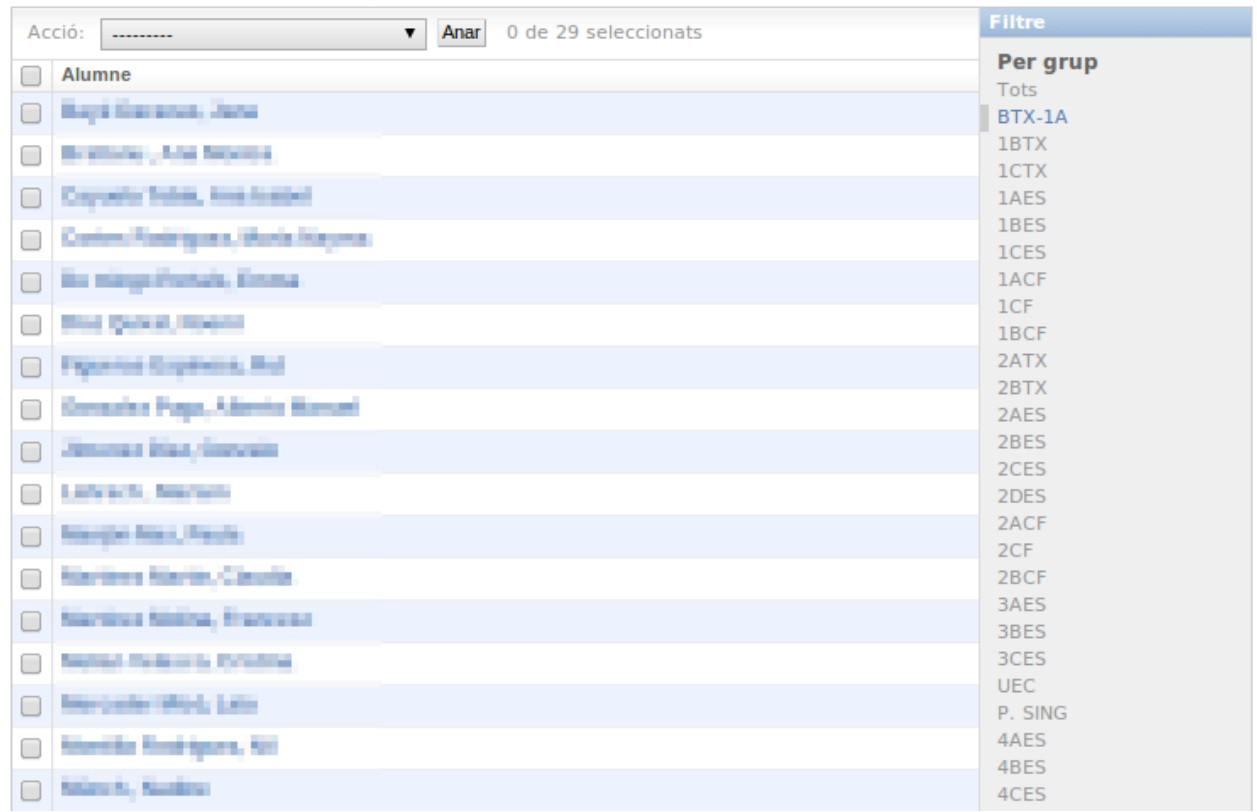

#### **3.4.10. Petites millores i resolució d'errors**

A part d'aquestes de les adaptacions anteriors, s'han realitzat algunes petites millores i correccions d'errors en el codi font de l'aplicació, com:

- Crear scripts per a la importació de dades inicials.
- Canviar aspecte dels errors.
- Afegir favicon.
- Numeració CSV del SAGA.
- Adaptar exemples de python al nou disseny de classes.

### <span id="page-39-0"></span>**3.5. Implantació**

#### **3.5.1. Creació de manuals**

El fet que l'aplicació originalment era per a un sol institut i que el seu creador tingui un coneixement molt profund d'ella ha fet que la documentació per a la implantació sigui una mica pobre.

Per això, s'ha aprofitat el procés d'implantació al nostre institut per crear una sèrie de manuals que expliquen en detall les tasques necessàries per posar en marxa l'aplicació. Es poden trobar aquests manuals als annexos, així com al directori docs de l'aplicació.

#### **3.5.2. Nivells de serveis**

L'aplicació ofereix tres serveis: servidor de pàgines web, servidor d'aplicacions i gestor de bases de dades. Tots tres serveis han de complir els següents nivells:

- Temps de resposta: la càrrega de les pàgines des del servidor a les màquines clients hauria de immediata des de la perspectiva dels usuaris: menys de 0,5 segons.
- Seguretat: l'aplicació gestiona dades privades. Cal, per tant, que les comunicacions siguin xifrades. S'utilitzarà el protocol HTTPS per accedir a l'aplicació.
- Capacitat: l'aplicació ha de suportar un nivell baix de peticions simultànies, al voltant de 20 com a màxim.
- Hores de servei: en situacions ordinàries l'aplicació estarà disponible 24h al dia durant el període lectiu.
- Comunicacions: cal que l'aplicació sigui accessible des de tots els equips que utilitzin els professors, sigui quina sigui la xarxa local virtual (VLAN) a la que estiguin connectats.
- Disponibilitat: en cas d'incidència en el sistema, tornarà a funcionar 24 hores després com a màxim. Per a això tenim una còpia de seguretat de la màquina virtual, una còpia de seguretat diària de les dades, i una màquina alternativa capaç d'executar l'aplicació.

#### **3.5.3. Implantació del sistema**

#### *3.5.3.1. Entorn de producció*

La instal·lació del programari s'ha realitzat en el servidor de màquines virtuals de l'institut. Aquesta màquina té les següents característiques:

- Servidor HP ProLiant ML110 G5 (Intel Xeon 3065 2.33GHz, 4 GiB Memory), [http://h20565.www2.hp.com/portal/site/hpsc/public/psi/home?](http://h20565.www2.hp.com/portal/site/hpsc/public/psi/home?sp4ts.oid=3577708&ac.admitted=1385040980218.876444892.492883150) [sp4ts.oid=3577708&ac.admitted=1385040980218.876444892.492883150](http://h20565.www2.hp.com/portal/site/hpsc/public/psi/home?sp4ts.oid=3577708&ac.admitted=1385040980218.876444892.492883150)
- Monitor de màquines virtuals VMWare ESXi 5 <http://www.vmware.com/products/esxi-and-esx>
- Sistema operatiu per a la màquina virtual Debian,<http://www.debian.org/>

#### *3.5.3.2. Procediment per a la instal·lació*

La instal·lació d'aquesta aplicació és un procediment laboriós. Alguns dels passos impliquen un coneixement de l'arquitectura interna de l'aplicació, i dels llenguatges i tecnologies utilitzades per desenvolupar-lo.

El procediment que s'ha seguit per a realitzar la instal·lació s'ha realitzat seguint els següents passos:

- Crear la màquina virtual: la màquina virtual s'ha creat a l'entorn de desenvolupament, sobre VirtualBox com a gestor de màquines virtuals.
- Instal·lar el sistema operatiu: s'ha escollit la versió estable (7.2) de Debian GNU/Linux.
- Instal·lar els prerequisits de l'aplicació: llenguatge de programació Python, sistema gestor de bases de dades MySQL, servidor de pàgines web Apache, etc...
- Descarregar l'aplicació.
- Configurar la base de dades.
- Modificar els fitxers de configuració de l'aplicació, per a adaptar-los al nostre sistema.
- Afegir i configurar l'usuari administrador.
- Executar l'aplicació per primera vegada.
- Exportar les dades dels alumnes, de l'aplicació SAGA [9].
- Exportar les dades dels horaris, de l'aplicació KronoWin [10].
- Realitzar els 24 passos de la càrrega inicial. Alguns d'aquests passos impliquen modificar les dades bàsiques de l'aplicació, i cal realitzar-los des de la consola del python.
- Migrar la màquina virtual al servidor de màquines virtuals de producció.

Per a més detalls sobre el procediment d'instal·lació, consultar els manuals que es poden trobar als annexos.

#### *3.5.3.3. Configurar l'accés segur*

Donat que que les dades amb les que treballa l'aplicació son confidencials, s'ha de configurar el sistema per a que el seu accés sigui segur. Per a això, cal integrar l'aplicació amb el servidor de pàgines web Apache HTTP Server i configurar-ho per a que utilitzi el protocol segur HTTPS.

Per fer això cal generar un certificat SSL, activar el mòdul SSL del servidor de pàgines web i generar els fitxers de configuració de l'aplicació i del servidor de pàgines web.

Per a reduïr costos no s'ha utilitzat cap autoritat de certificació. Això ha implicat que tots els clients que utilitzen l'aplicació han d'instal·lar-se el certificat de l'aplicació la primera vegada que la utilitzen, i estalviar-se així el missatge d'error de seguretat que es mostra quan accedeixen a la web.

#### *3.5.3.4. Còpies de seguretat*

Caldrà que tinguem dues còpies de seguretat: la còpia de la màquina virtual, i la còpia de les dades.

La còpia de la màquina virtual la tindrem a una màquina alternativa, preparada per executar l'aplicació en el moment que el servidor de màquines virtuals tingui algun problema.

La còpia de les dades es realitzarà cada matinada amb la eina mysqldump. Durant la còpia es para l'aplicació, per a que la base de dades no quedi en un estat inconsistent. L'arxiu amb la còpia de les dades es replica també diàriament al servidor d'arxius de l'institut. Aquesta replicació es realitza amb la eina rsync.

#### *3.5.3.5. Integració a la xarxa*

La xarxa del nostre institut segueix el protocol dels centres públics eduCAT + Heura, amb algunes

adaptacions.

Aquesta és l'arquitectura bàsica:

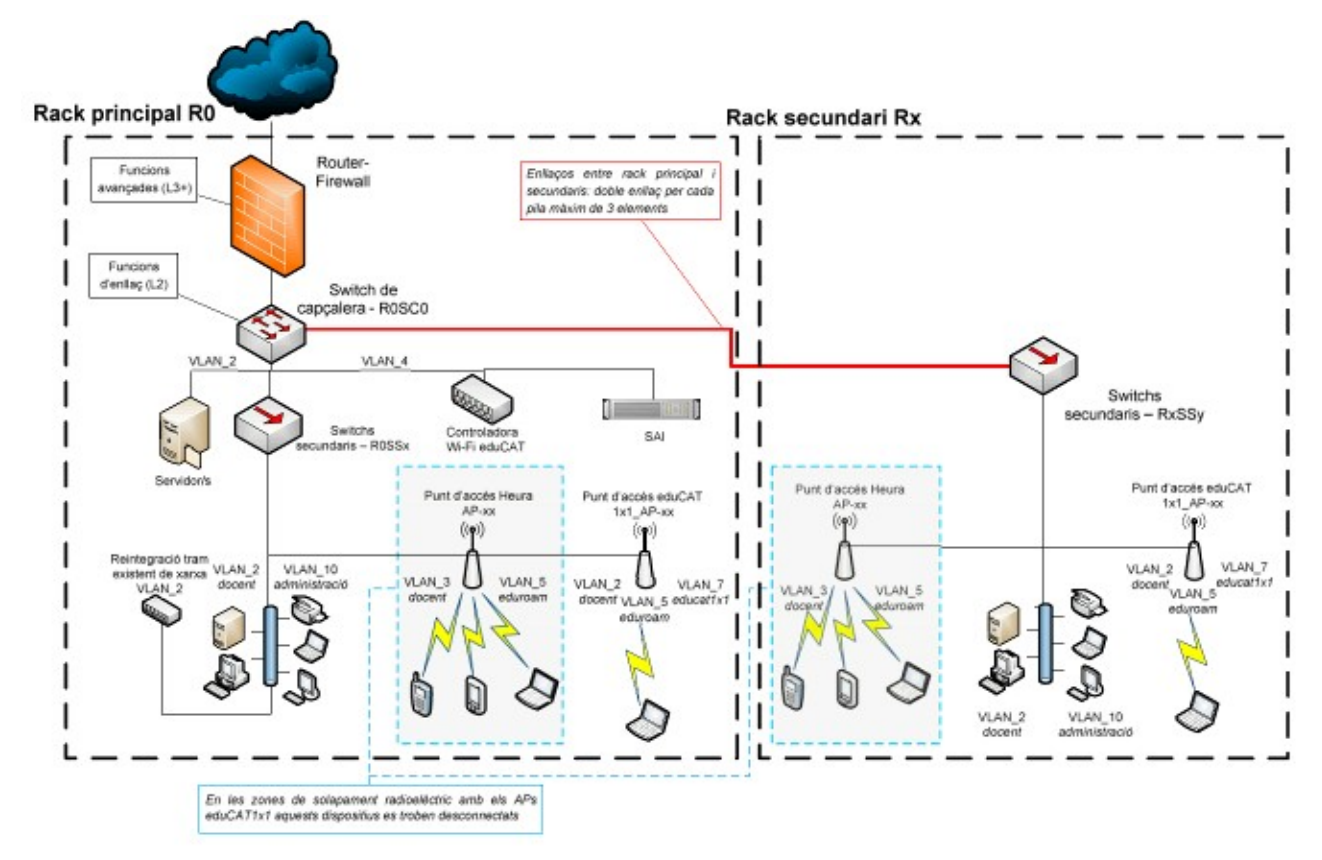

#### [http://www.xtec.cat/web/at\\_usuari/educat/soltec\\_heura](http://www.xtec.cat/web/at_usuari/educat/soltec_heura)

La diferència principal amb aquesta arquitectura és que hi ha una VLAN creada específicament per a l'ús dels cicles formatius:

- VLAN 2 Educativa cable y sense fils docent.
- *VLAN 3 Cicles formatius.*
- VLAN 4 Gestió electrònica de xarxa.
- VLAN 5 Convidats sense fils eduroam.
- VLAN 6 Futura vídeo.
- VLAN 7 Educativa sense fils educat.
- VLAN 10 Administració.

Per a la utilització de l'aplicació cal que els professors puguin accedir-hi des de qualsevol de les màquines que poden utilitzar a l'institut. Per a això, el servidor a on està allotjat djAu ha de ser visible des de les VLANs 2 i 3.

S'han hagut de demanar la modificació de les ACLs del router principal (R0SC0) per fer visible el servidor des d'aquestes VLANs.

Per altra banda, per a que els professors puguin accedir a l'aplicació des de fora de l'institut, cal

que el servidor sigui visible a Internet.

Donat que en breu tindrem un servidor preparat per allotjar pàgines web a l'institut, la solució que s'utilitzarà per a que l'aplicació sigui accessible des d'Internet serà utilitzar el mòdul *reverse proxy* del servidor de pàgines web. Aquest tipus de *proxy* permet que el tràfic procedent d'Internet destinat a la nostra aplicació sigui rebut pel servidor de pàgines web de l'institut, i que el reenvii al servidor implantat en aquest projecte.

#### **3.5.4. Proves**

Durant un període de tres mesos, l'aplicació es prova només amb els alumnes i el professorat del cicle formatiu.

Durant aquest període s'han detectat alguns defectes en el procés d'instal·lació i configuració, i també algunes possibles modificacions que caldria realitzar per adaptar millor l'aplicació a les necessitats de l'institut.

- Diferència dades SAGA-KronoWin:
	- Al SAGA tenim 1 grup de cicles, i al KronoWin 2.
	- Al SAGA no existeix grup per a la UEC, i al KronoWin si.
- No podem categoritzar les incidències.

### <span id="page-43-0"></span>**3.6. Manteniment**

L'autor d'aquest projecte serà el responsable de realitzar el manteniment del nou sistema de gestió de faltes d'assistència i incidències.

Les tasques principals a desenvolupar durant aquest manteniment seran:

- Implantació de les adaptacions per futurs requeriments.
- Solució d'errors en l'aplicació.
- Monitorització del sistema.
- Recuperació davant desastres.
- Formació i atenció a l'usuari.
- $\bullet$  Etc...

A més, es formarà als companys del departament de cicles d'informàtica de l'Institut de Vidreres en l'arquitectura i l'ús de l'aplicació. Així, en cas que en un futur jo no pogués continuar realitzant aquesta tasca, una altra persona se'n podria fer càrrec.

# <span id="page-44-0"></span>**4. Conclusions**

S'ha aconseguit complir l'objectiu del projecte: renovar el sistema de gestió de faltes i incidències de l'Institut de Vidreres. Ara comptem amb un nou programari que s'adapta als requeriments del nostre institut i, tot i que la dificultat de finançament no ha permès la compra de les tauletes electròniques que s'havia planificat, les adaptacions realitzades a l'aplicació permeten que els docents puguin utilitzar el seu telèfon intel·ligent personal per a passar llista i anotar incidències de l'alumnat de forma àgil i senzilla.

Aquest projecte ha aportat aspectes positius en el professorat de l'institut, en la comunitat i en l'autor.

El professorat de l'institut ha viscut la renovació del sistema de faltes d'assistència i incidències, i ha pogut gaudir de les avantatges que ofereix utilitzar una aplicació adaptada a les necessitats del centre i que està al dia de les ultimes tecnologies, tant a nivell d'usabilitat com de rendiment.

La comunitat ha pogut rebre les millores en aquest programari, ja que s'han publicat en un repositori públic i estan disponibles amb llicència lliure. Precisament l'institut pel qual es va desenvolupar l'aplicació original estan molt satisfets amb les millores desenvolupades en el marc d'aquest projecte.

Personalment, aquest projecte m'ha permès aprendre noves tecnologies i llenguatges com python, django, twitter bootstrap, jQuery, VMWare ESXi, etc... així com refrescar les capacitats d'allò que ja coneixia com HTML, CSS, Javascript, MySQL, Debian GNU/Linux, bash, VirtualBox, etc...

A més, gràcies a aquest projecte he pogut col·laborar en un projecte de programari lliure real, una fita personal que feia molt de temps que tenia.

La possibilitat més evident d'ampliació del projecte seria, en cas d'obtenir els recursos econòmics necessaris, adquirir les tauletes electròniques per al professorat i realitzar el seu desplegament.

Respecte al desenvolupament de l'aplicació, s'han realitzat contactes informals amb altres instituts i han mostrat interès en poder utilitzar aquesta aplicació per a la gestió de l'assistència i les incidències de l'alumnat. Però per a això caldria desenvolupar la importació de dades des de Untis [11]. Untis és un dels programes més utilitzats per generar horaris de professors i grups per a centres docents. Aquesta ampliació és viable, ja que aquest programa és capaç d'exportar dades en formats de text estàndard (XML, CSV, etc...). Si es realitzes aquesta modificació es facilitaria enormement la implantació de l'aplicació a altres centres docents.

Una altra ampliació interessant seria el desenvolupament d'una aplicació nativa per a dispositius mòbils (Android/iOS), que permeti passar llista fins i tot quan el dispositiu perdi la connectivitat. Per a realitzar això caldria que el servidor publiqués una API i desenvolupar una aplicació que, de forma transparent, enviés la informació que s'ha introduït al dispositiu quan estava fora de línia.

Vull donar les gràcies a en Dani Herrera, creador de ghap i django-aula, pel seu entusiasme i la seva guia en el desenvolupament de les modificacions i la implantació del seu programa que, ara, també és una miqueta meu.

# <span id="page-45-0"></span>**5. Recursos i bibliografia**

[1] ghap, Control de presencia i incidències x Instituts Escoles i Acadèmies.

[<https://code.google.com/p/ghap/>](https://code.google.com/p/ghap/)

- [2] django-aula ('djAu'), Gestió de presencia, incidències i més en centres educatius i acadèmies. [<https://github.com/ctrl-alt-d/django-aula>](https://github.com/ctrl-alt-d/django-aula)
- [3] Ley Orgánica de Protección de Datos de Carácter Personal. [<http://www.boe.es/buscar/doc.php?id=BOE-A-1999-23750>](http://www.boe.es/buscar/doc.php?id=BOE-A-1999-23750)
- [4] *Google's Python Class* [Data última consulta: 14/06/2013] [<https://developers.google.com/edu/python/>](https://developers.google.com/edu/python/)
- [5] *Django Tutorial* [Data última consulta: 14/06/2013] [<https://docs.djangoproject.com/en/1.5/intro/tutorial01/>](https://docs.djangoproject.com/en/1.5/intro/tutorial01/)
- [6] Bootstrap

[<http://getbootstrap.com/>](http://getbootstrap.com/)

[7] jQuery Learning Center

[<http://learn.jquery.com/>](http://learn.jquery.com/)

- [8] Otero García, A (2006). *Projecte web.* Barcelona: Universitat Oberta de Catalunya. [<http://materials.cv.uoc.edu/cdocent/YJ85ZOE5R9YT60QACY0R.pdf>](http://materials.cv.uoc.edu/cdocent/YJ85ZOE5R9YT60QACY0R.pdf)
- [9] SAGA Sistema d'Administració i Gestió Acadèmica.

[<https://saga.xtec.cat/entrada>](https://saga.xtec.cat/entrada)

[10] Kronowin, generador de horarios escolares.

[<http://kronowin.es/>](http://kronowin.es/)

[11] Untis, programa de horarios

[<http://www.grupet.at/home\\_es.php>](http://www.grupet.at/home_es.php)

[12] GNU General Public License [<http://www.gnu.org/licenses/gpl.html>](http://www.gnu.org/licenses/gpl.html)